<span id="page-0-0"></span>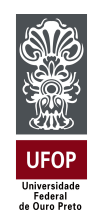

Universidade Federal de Ouro Preto Instituto de Ciências Exatas e Aplicadas Departamento de Engenharia Elétrica

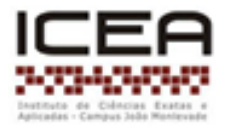

## **Trabalho de Conclusão de Curso**

## **Identificação de Veículo Aéreo Não Tripulado por meio de Preditor de Subespaços**

**Carine Madeira Soares**

**João Monlevade, MG 2021**

**Carine Madeira Soares**

## **Identificação de Veículo Aéreo Não Tripulado por meio de Preditor de Subespaços**

Trabalho de Conclusão de curso apresentado à Universidade Federal de Ouro Preto como parte dos requisitos para obtenção do Título de Bacharel em Engenharia Elétrica pelo Instituto de Ciências Exatas e Aplicadas da Universidade Federal de Ouro Preto. Orientador: Prof. Dr. Rodrigo Augusto Ricco. Coorientador: Prof. Me. Pablo Henrique Gonçalves.

**Universidade Federal de Ouro Preto João Monlevade 2021**

## SISBIN - SISTEMA DE BIBLIOTECAS E INFORMAÇÃO

| S676 Soares, Carine Madeira.<br>Identificação de veículo aéreo não tripulado por meio de preditor de<br>subespacos. [manuscrito] / Carine Madeira Soares. - 2021.<br>59 f.: il.: color tab                                                           |
|----------------------------------------------------------------------------------------------------|
| Orientador: Prof. Dr. Rodrigo Augusto Ricco.<br>Coorientador: Prof. Me. Pablo Henrique Rodriques.<br>Monografia (Bacharelado). Universidade Federal de Ouro Preto.<br>Instituto de Ciências Exatas e Aplicadas. Graduação em Engenharia<br>Elétrica. |
| 1. Automação. 2. Teoria do controle. 3. Sistemas não-lineares. I.<br>Ricco, Rodrigo Augusto. II. Rodrigues, Pablo Henrigue. III. Universidade<br>Federal de Ouro Preto, IV. Título.                                                                  |
|                                                                                                    |
| CDU 621.3:007.51                                                                                                    |
|                                                                                                    |

Bibliotecário(a) Responsável: Sione Galvão Rodrigues - CRB6 / 2526

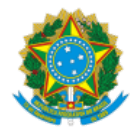

#### MINISTÉRIO DA EDUCAÇÃO UNIVERSIDADE FEDERAL DE OURO PRETO REITORIA INSTITUTO DE CIENCIAS EXATAS E APLICADAS DEPARTAMENTO DE ENGENHARIA ELETRICA

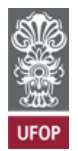

#### **FOLHA DE APROVAÇÃO**

**Carine Madeira Soares**

**Identificação de veículo aéreo não tripulado por meio de preditor de subespaço**

Monografia apresentada ao Curso de Engenharia Elétrica da Universidade Federal de Ouro Preto como requisito parcial para obtenção do título de Bacharel em Engenharia Elétrica

Aprovada em 26 de agosto de 2021

Membros da banca

Doutor - Rodrigo Augusto Ricco - Orientador - Universidade Federal de Ouro Preto Mestre - Pablo Henrique Gonçalves - Coorientador - Programa de Pós-graduação em Engenharia Elétrica da Universidade Federal de Minas Gerais Doutora- Wendy Yadira Eras Herrera - Universidade Federal de Ouro Preto Mestre - Anny Verly - Universidade Federal de Ouro Preto

Rodrigo Augusto Ricco, orientador do trabalho, aprovou a versão final e autorizou seu depósito na Biblioteca Digital de Trabalhos de Conclusão de Curso da UFOP em 26/08/2021

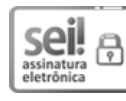

Documento assinado eletronicamente por **Rodrigo Augusto Ricco**, **PROFESSOR DE MAGISTERIO SUPERIOR**, em 29/08/2021, às 09:50, conforme horário oficial de Brasília, com fundamento no art. 6º, § 1º, do Decreto nº 8.539, de 8 de [outubro](http://www.planalto.gov.br/ccivil_03/_Ato2015-2018/2015/Decreto/D8539.htm) de 2015.

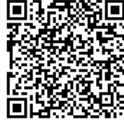

A autenticidade deste documento pode ser conferida no site http://sei.ufop.br/sei/controlador\_externo.php? [acao=documento\\_conferir&id\\_orgao\\_acesso\\_externo=0](http://sei.ufop.br/sei/controlador_externo.php?acao=documento_conferir&id_orgao_acesso_externo=0) , informando o código verificador **0213984** e o código CRC **87D015A4**.

Referência: Caso responda este documento, indicar expressamente o Processo nº 23109.008935/2021-64 SEI nº 0213984

R. Diogo de Vasconcelos, 122, - Bairro Pilar Ouro Preto/MG, CEP 35400-000 Telefone: - www.ufop.br

<span id="page-4-0"></span>*Dedico este trabalho as próximas mulheres negras que farão parte da ciência no Brasil.*

## Agradecimentos

Agradeço profundamente aos meus pais Paulo e Neusa e aos meus irmãos Fernando, Eduardo e Paulo Jr. pelo incentivo e pelo amparo durante a realização dessa jornada. Ao José Felipe pela sua vida. E a Deus que me deu forças pra conquistar o que sonhava.

Agradeço aos meus professores Rodrigo Ricco e Pablo Gonçalves pela orientação acadêmica presente, pela paciência e pela confiança de realizarmos esse trabalho.

Agradeço de forma especial ao meu namorado Gustavo, pelo companheirismo, suporte e pela motivação de realizar um trabalho de forma excelente. Á minha família de João Monlevade, a República Cazamiga, em especial Fernanda, Larissa, Izabella, Beathriz, Gisela e Gracylene, pela oportunidade de crescer e evoluir junto com vocês.

Agradeço ao meu amigo Raphael e minha amiga Lorraine, pela compreensão inigualável e todo carinho. Á todos moradores e agregados da república Erva Doce por me ensinarem a não desistir e incentivarem a me desafiar. E a República Puro Malte por todos os almoços nos finais de semana.

Finalmente gostaria de agradecer aos membros da banca examinadora por aceitarem o convite para avaliação deste trabalho, à UFOP por possibilitar que esse sonho fosse realizado. E a todos os alunos de Engenharia Elétrica que caminharam junto comigo.

<span id="page-6-0"></span>*""I write to discover what I know."" – Flannery O'Connor*

## Resumo

<span id="page-7-0"></span>A identificação por meio de preditores de subespaços vêm sendo foco de pesquisa e vêm sendo aplicada em diversas áreas de estudo. Sua versatilidade possibilita a aplicação em sistemas de malha fechada e malha aberta, em tempo discreto ou contínuo, quando as devidas restrições são obedecidas. Desta forma, escolheu-se a identificação para ser aplicada à um Veículo Aéreo Não Tripulado (VANT) que por si só tem sua complexidade e grande aplicabilidade. Nesse contexto, o presente trabalho tem por objetivo apresentar o desempenho de um modelo VARMAX ao utilizarmos o PBSID à um modelo matemático não linear. Pontos de operação foram estabelecidos com o intuito de testar as vulnerabilidades presentes no modelo obtido. O modelo obtido atende a restrição para dois dos três ângulos que descrevem a posição do quadrotor.

**Palavras-chave**: VANT, quadrotor, identificação caixa-preta, VARMAX, PBSID.

## Abstract

The Predictor-Based Subspace IDentification (PBSID) has been the focus of research and has been applied in several areas of knowledge. Its versatility allows its application in closed-loop and open-loop systems, in discrete or continuous time, when the restrictions are respected. Accordingly, it choose the identification to be applied to an Unmanned Aerial Vehicle (UAV) which in itself has its complexity and great applicability. In this context, this work aims to present the performance of a VARMAX model when using the PBSID in a non-linear mathematical system. Operation points were established in order to test the vulnerabilities present in the obtained model. The results show the reached model meets with restriction for two of the three angles that describe the position of the quadrotor.

**Keywords**: UAV, quadrotor, black-box identification, VARMAX, PBSID.

# Lista de ilustrações

<span id="page-9-0"></span>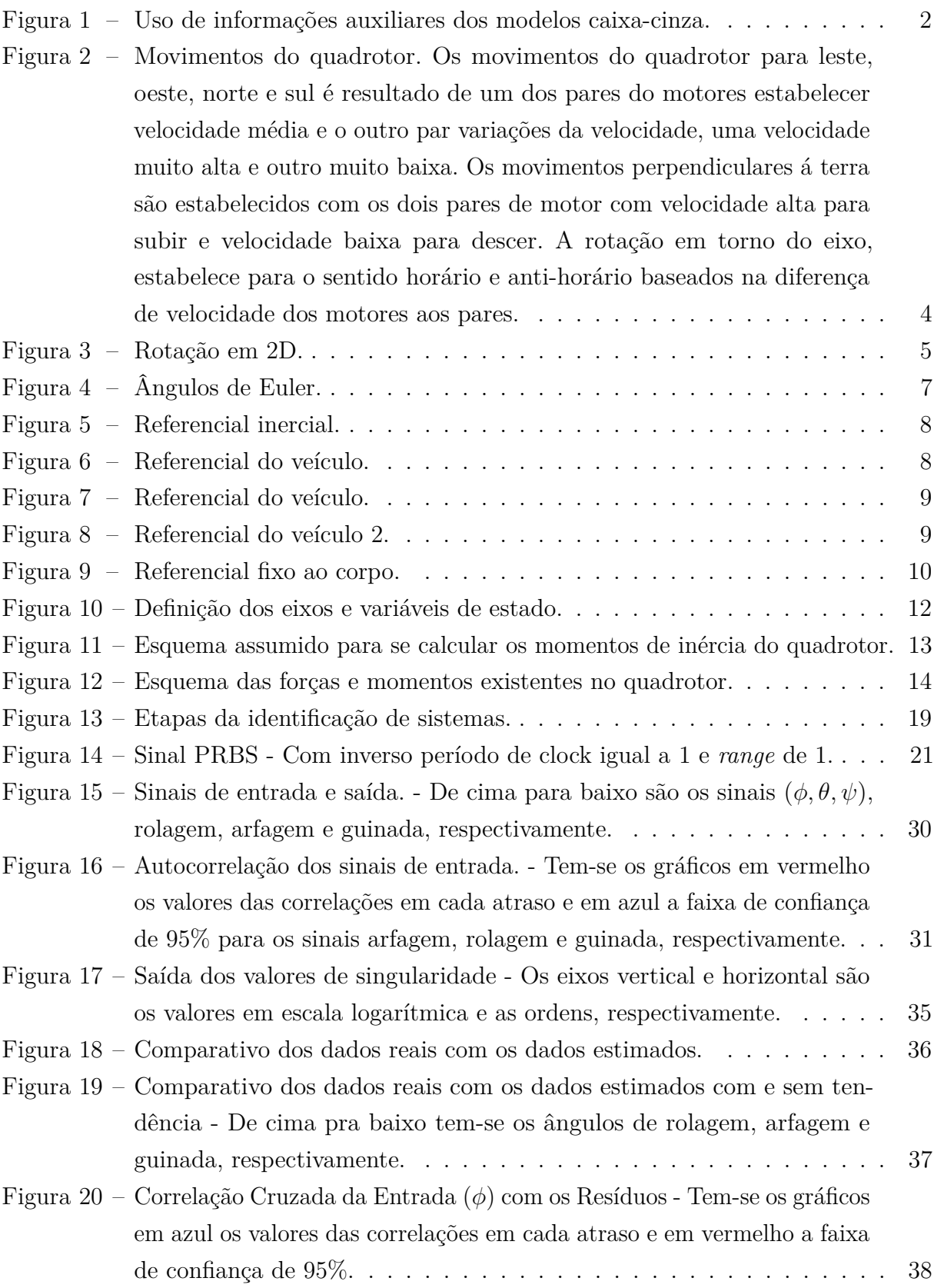

<span id="page-10-0"></span>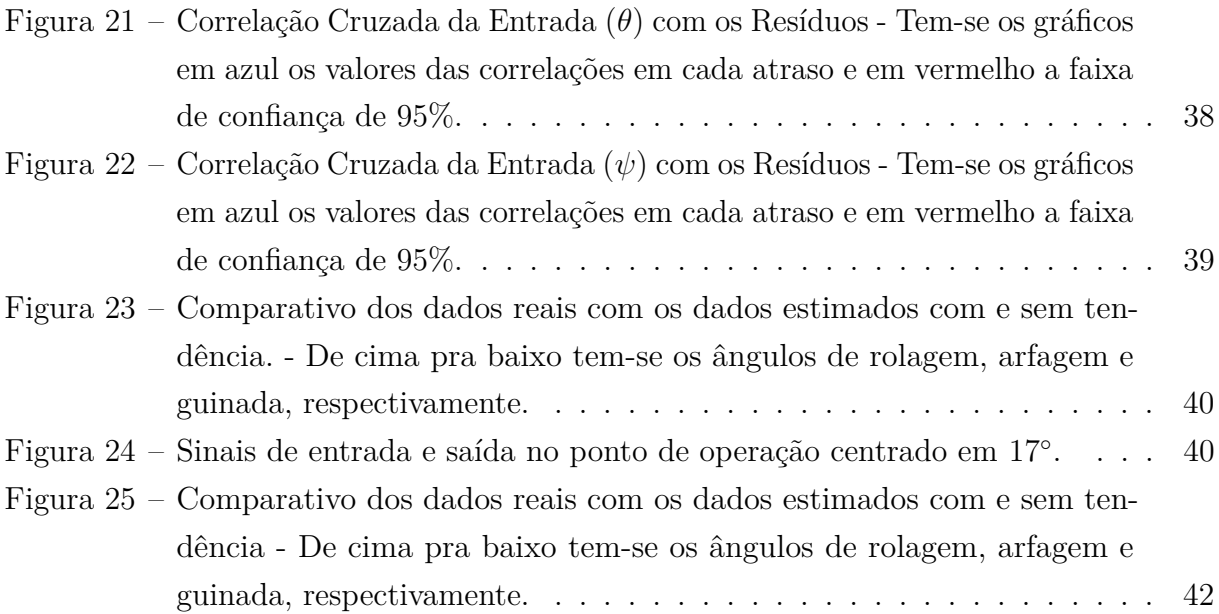

# Lista de tabelas

<span id="page-11-0"></span>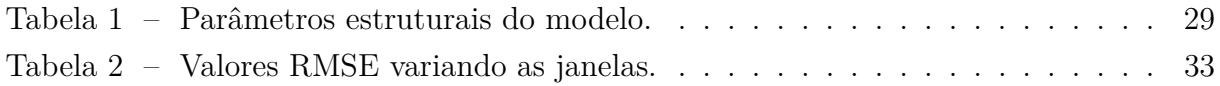

# Lista de abreviaturas e siglas

<span id="page-12-0"></span>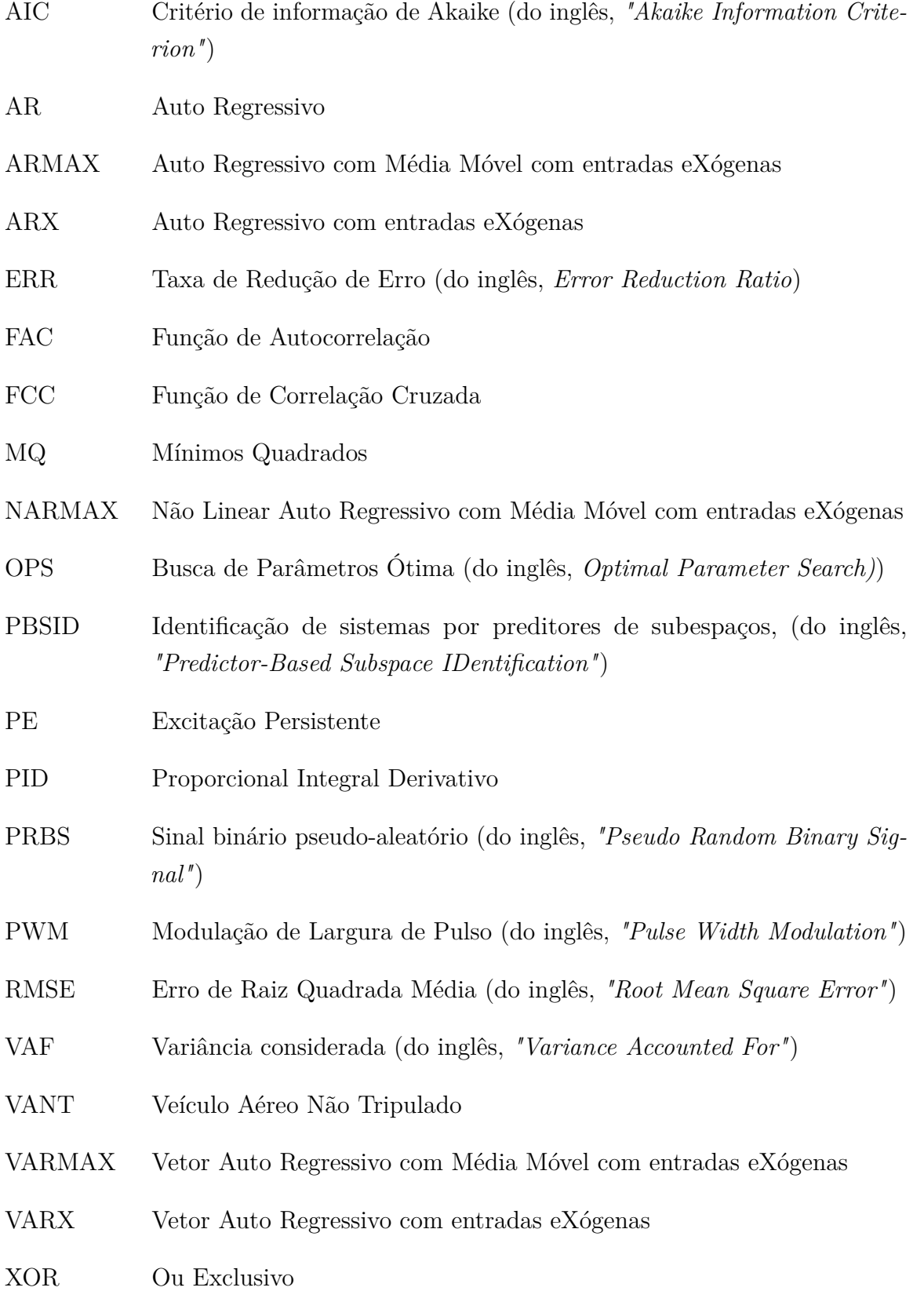

# Sumário

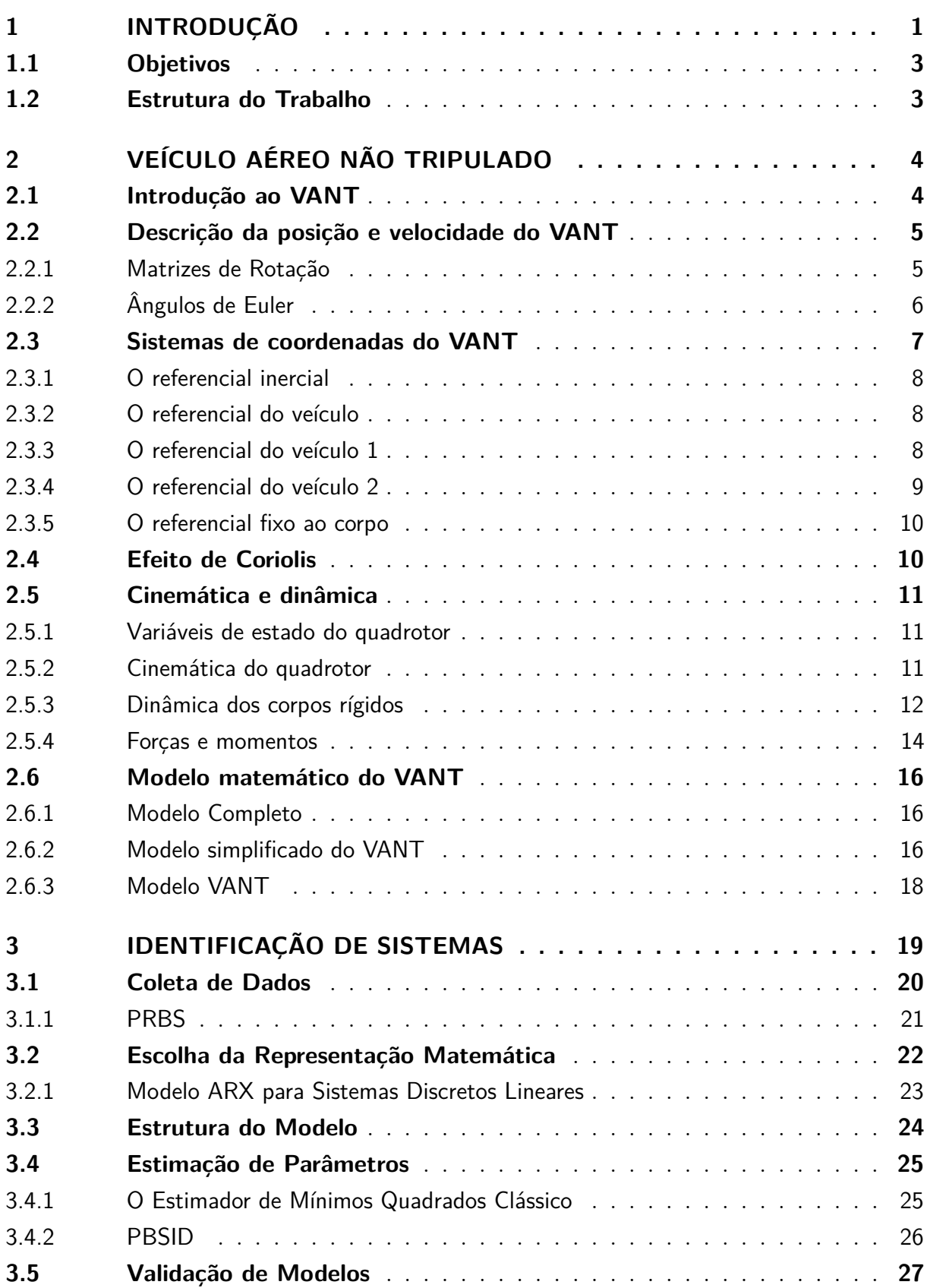

<span id="page-14-0"></span>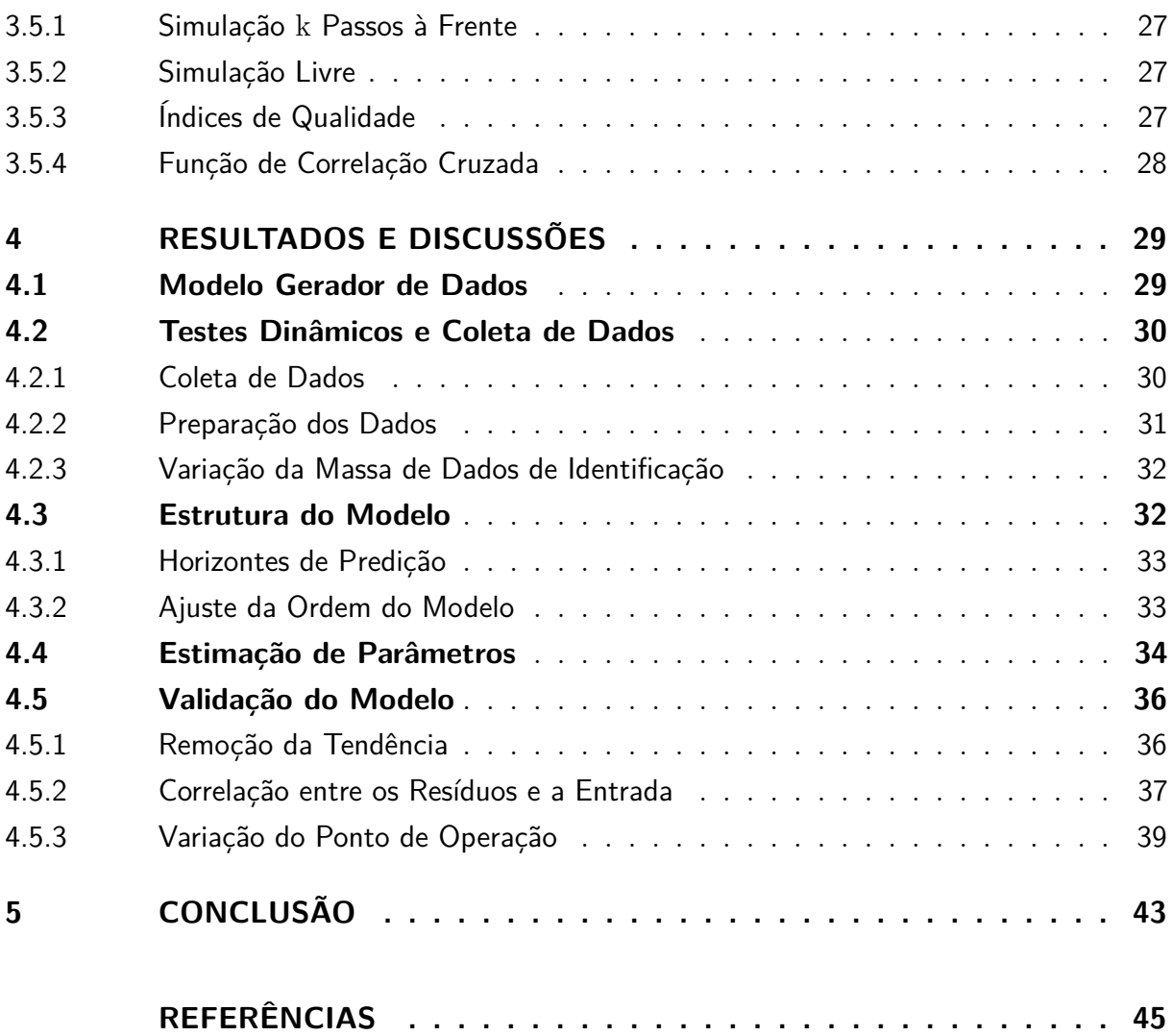

## <span id="page-15-0"></span>1 Introdução

Em 2005, o Departamento de Defesa Americano (*Departament of Defense - DoD*) definiu os veículos aéreos não tripulados como "*um veículo aéreo motorizado que não transporta um operador humano, usa forças aerodinâmicas para a sustentação aérea, pode voar de maneira autônoma ou ser pilotado por controle remoto, pode ser descartável ou recuperável e pode transportar uma carga útil letal ou não-letal. Veículos balísticos ou semibalísticos, mísseis de cruzeiro e projéteis de artilharia não são considerados veículos aéreos não-tripulados*" [\(CORRÊA,](#page-59-0) [2008\)](#page-59-0).

Os veículos Aéreos Não Tripulados (VANTs) por muitos anos eram associados exclusivamente ao uso militar. Entretanto, ao longo dos últimos anos a aplicabilidade do VANT tem se diversificado e o seu estudo, por meio de artigos científicos e pesquisa, está sendo difundido à outras áreas de atuação, como na engenharia civil e mineração com o monitoramento na construção de gasodutos [\(SANTOS,](#page-60-0) [2011\)](#page-60-0), no mapeamento tridimensional das ruínas de São Miguel das Missões, no estado de Rio Grande do Sul [\(PRUDKIN; BREUNIG,](#page-60-0) [2019\)](#page-60-0) e auxílio à mineração [\(SCHWUCHOW,](#page-60-0) [2018\)](#page-60-0). Na engenharia elétrica com inspeção de linhas de transmissão de energia [\(ALVES et al.,](#page-59-0) [2012\)](#page-59-0). Na fotografia e logística com a captura de imagens em alta definição [\(PAULA,](#page-60-0) [2012\)](#page-60-0), análise da infraestrutura de transportes [\(BORGES et al.,](#page-59-0) [2017\)](#page-59-0), entre diversas aplicabilidades. Portanto, o VANT passou a realizar manutenções preventivas, preditivas e corretivas no dia a dia da industria, além de se tornar um diferencial em solução de problemas.

Visto sua relevância no meio profissional e acadêmico é necessário definir qual técnica de modelagem será utilizada para a obtenção do modelo. Dentre o universo de modelagem de sistemas, determinam-se três grandes abordagens [\(RICCO,](#page-60-0) [2012\)](#page-60-0).

A modelagem matemática caixa-branca [\(GARCIA,](#page-59-0) [2005\)](#page-59-0) concentra-se na aplicação de leis físicas e manipulações algébricas isso implica que o projetista deve dispor das informações necessárias sobre a planta a ser modelada. A modelagem caixa-preta, conhecida como identificação de sistemas, é aplicada em casos em que não há informações sobre os parâmetros do modelo físico. Utiliza-se a análise dos sinais de excitação e de saída da planta. A interseção entre as duas modelagens apresentadas acima é denominada modelagem caixa-cinza. Intitula-se aos sistemas sem informações da física do processo, porém com o uso de informações auxiliares [\(ESKINAT; JOHNSON; LUYBEN,](#page-59-0) [1993\)](#page-59-0). Os três tipos de classes explicadas estão apresentadas na Figura [1,](#page-16-0) de maneira a ilustrar a gradação da cor cinza de acordo com a disponibilidade de informação complementar, tipo de modelagem.

Há pesquisas que dissertam sobre o uso da identificação de sistemas aplicadas à veículos aéreos. Como os trabalhos de [JATEGAONKAR](#page-60-0) [\(2015\)](#page-60-0) e do [OST](#page-60-0) [\(2016\)](#page-60-0) abordam a discussão sobre identificação de sistemas de veículos aéreos e em [JATEGAONKAR,](#page-60-0)

<span id="page-16-0"></span>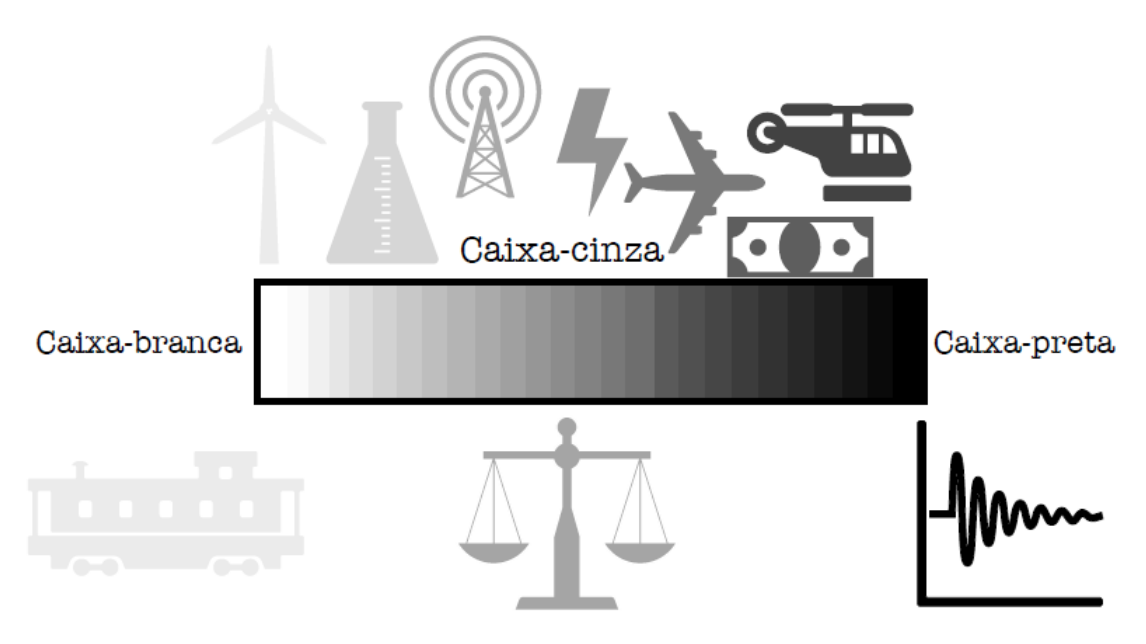

Figura 1 – Uso de informações auxiliares dos modelos caixa-cinza.

Fonte: [\(RICCO,](#page-60-0) [2012\)](#page-60-0).

[Fischenberg e Gruenhagen](#page-60-0) [\(2004\)](#page-60-0) é apresentada a modelagem aerodinâmica com o uso de dados dos voos. Existem também modelos polinomiais em que são possíveis o uso de métodos de subespaços para obtenção de modelos no espaço de estados.

A partir da descrição dos tipos de modelagem, é visível a limitação da modelagem caixa-branca para aplicação em sistemas complexos, desta forma a identificação de sistemas é uma modelagem interessante visto seus requisitos e seu desempenho de acordo com as pesquisas citadas.

Dentre os VANTs existe uma classificação de acordo com sua topologia, sendo eles multirrotores ou os de asa fixa. Por necessitarem de menor energia e pela sua sustentação, os drones de asa fixa apresentam maior autonomia. Enquanto os multirrotores possuem maior versatilidade e conseguem sobrevoar maiores áreas, [\(BORGES et al.,](#page-59-0) [2017\)](#page-59-0). Escolheu-se como foco deste trabalho o VANT do tipo quadrotor, com quatro motores.

Assim sendo, o trabalho em questão visa obter o modelo de um veículo aéreo do tipo quadrotor utilizando identificação de sistemas por meio de preditores de subespaços (PBSID) em diferentes pontos de operação. Tendo em vista a complexidade do sistema analisado, a escolha da utilização do PBSID é justificada por ser um método versátil, aplicável para sistemas lineares e não lineares e utilizado em malha-fechada ou malhaaberta.

## <span id="page-17-0"></span>1.1 Objetivos

O objetivo geral deste trabalho é, por meio do método de estimação de subespaços PBSID, obter as matrizes de estados do VANT do tipo quadrotor em pontos de operação. Como objetivos específicos, propõe-se:

- Estudar as etapas de um procedimento de identificação de sistemas;
- Conhecer o modelo do VANT do tipo quadrotor, suas características físicas, propriedades matemáticas e aplicabilidade;
- Avaliar se as especificações em cada uma das etapas de identificação foram corretamente especificadas nas simulações;
- Validar os pontos de operação escolhidos e seus respectivos limites.
- Verificar as vulnerabilidades do sistema.

## 1.2 Estrutura do Trabalho

O restante do trabalho está organizado nos seguintes capítulos:

O Capítulo [2](#page-18-0) traz uma discussão sobre os conceitos básicos para que seja realizada a análise angular do modelo estimado. São apresentados conceitos do veículo aéreo, análises de rotação e movimentação e a modelagem caixa-branca do VANT. Essa etapa é necessária para construir o modelo gerador de dados na simulação.

No Capítulo [3](#page-33-0) são apresentados os conceitos teóricos sobre a técnica de identificação de sistemas, com as respectivas escolhas feitas no trabalho em questão.

No Capítulo [4](#page-43-0) analisam-se os resultados obtidos na simulação computacional. As especificações da técnica de identificação são obedecidas e a análise de cada etapa é apresentado. Além disso, há a expansão da faixa de operação e troca do ponto de operação, como testes para que o modelo se aproxime dos dados reais.

Por fim, no Capítulo [5,](#page-57-0) as conclusões sobre os resultados obtidos e escolhas realizadas durante o trabalho são apresentadas, são dadas sugestões para o desenvolvimento de trabalhos futuros.

## <span id="page-18-0"></span>2 Veículo Aéreo Não Tripulado

É necessário compreender os conceitos fundamentais do modelo do VANT, os princípios de rotação, rever conceitos de cinemática e dinâmica, sistemas de coordenadas, forças e momentos. Tais conceitos são necessários como o modelo gerador de dados para o desenvolvimento do trabalho e validação do modelo a ser obtido. Todas as análises deste capítulo se baseiam no trabalho de [BEARD](#page-59-0) [\(2008\)](#page-59-0).

## 2.1 Introdução ao VANT

O movimento de um veiculo aéreo é resultado de forças de propulsão e aerodinâmicas geradas pelos motores. As hélices do quadrotor giram impulsionando o ar para baixo e, pela terceira lei de Newton, o ar reage aplicando uma força nas hélices para cima. Os propulsores criam o fluxo de ar no sentido contrário ao do movimento inicial resultando a tração ao voo.

No caso de um veículo aéreo do tipo quadrotor, aeronave com quatro motores, o controle da trajetória a ser realizada se dá pelo trabalho composto por cada par de motores [\(OLIVEIRA; BARROS,](#page-60-0) [2007\)](#page-60-0). Os pares giram em sentido oposto, anulando-se o torque criado, para que o mesmo gire em torno do próprio eixo. As combinações de rotação e velocidade dos pares dos motores estão ilustradas na Figura 2.

Figura 2 – Movimentos do quadrotor. Os movimentos do quadrotor para leste, oeste, norte e sul é resultado de um dos pares do motores estabelecer velocidade média e o outro par variações da velocidade, uma velocidade muito alta e outro muito baixa. Os movimentos perpendiculares á terra são estabelecidos com os dois pares de motor com velocidade alta para subir e velocidade baixa para descer. A rotação em torno do eixo, estabelece para o sentido horário e anti-horário baseados na diferença de velocidade dos motores aos pares.

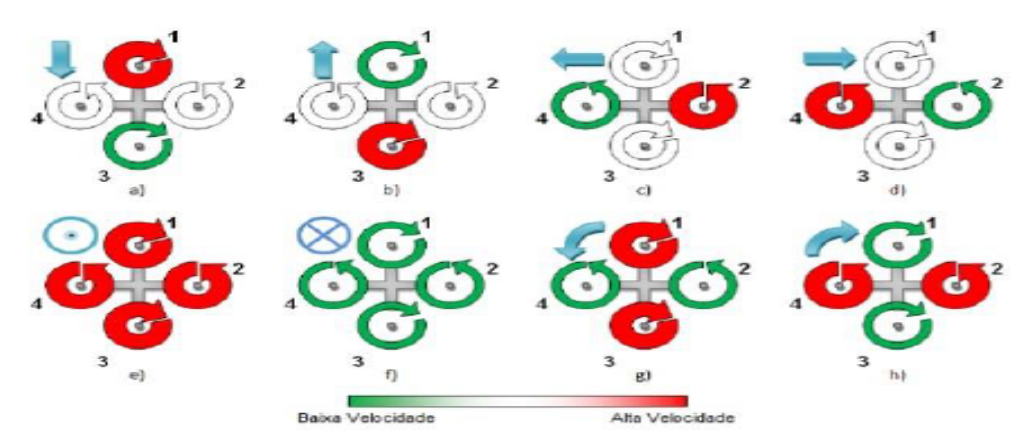

Fonte: [\(PFEIFER,](#page-60-0) [2013\)](#page-60-0).

## <span id="page-19-0"></span>2.2 Descrição da posição e velocidade do VANT

Para descrever a posição de orientação do VANT e modelar o sistema proposto é necessário descrever os sistemas de coordenadas e os pontos de referência [\(BEARD,](#page-59-0) [2008\)](#page-59-0).

A representação final é composta por: um referencial inercial, fixo à Terra, e um referencial que acompanha o corpo em rotação, chamado referencial móvel. Durante o processo de desenvolvimento da modelagem desmembra-se o referencial móvel em referencial do veículo, referencial do veículo 1 e 2 e o referencial fixo ao corpo. Para isso torna-se fundamental revisar operações de translação e rotação por se tratar de mais de um sistema de coordenadas, além de definir os ângulos denominados ângulos Euler.

#### 2.2.1 Matrizes de Rotação

A matriz de rotação descreve a mudança de posição entre dois sistemas de coordenadas distintos, em que é conservada a distância do ponto e o eixo fixo de rotação. O ângulo formado é positivo se é no sentido anti-horário.

Figura 3 – Rotação em 2D.

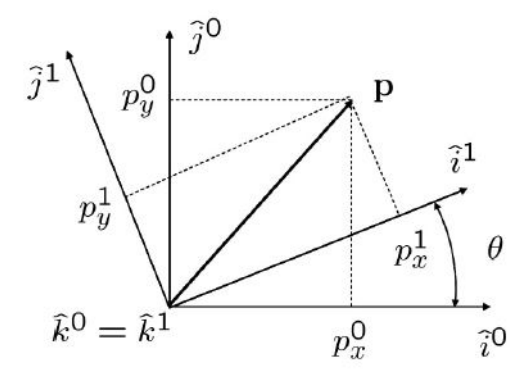

Fonte: [\(BEARD,](#page-59-0) [2008\)](#page-59-0).

O vetor **p**, Figura 3, tem origem fixa e tem as suas respectivas coordenadas nos sistemas referenciais *F* 0 e *F* 1 . Algebricamente, a posição do vetor **p** é descrita em relação aos três eixos  $(\hat{i}, \hat{j}, \hat{k})$  pelos subíndices *x*, *y* e *z*, respectivamente.

$$
\mathbf{p} = p_x^0 \hat{i}^0 + p_y^0 \hat{j}^0 + p_z^0 \hat{k}^0,\tag{2.1}
$$

$$
\mathbf{p} = p_x^1 \hat{i}^1 + p_y^1 \hat{j}^1 + p_z^1 \hat{k}^1. \tag{2.2}
$$

<span id="page-20-0"></span>Igualando as duas equações, tomando o produto escalar de ambos os lados com  $(\hat{i}^1, \hat{j}^1, \hat{k}^1)$  tem-se

$$
\mathbf{p}^{1} = \begin{pmatrix} \hat{i}^{1} \cdot \hat{i}^{0} & \hat{i}^{1} \cdot \hat{j}^{0} & \hat{i}^{1} \cdot \hat{k}^{0} \\ \hat{j}^{1} \cdot \hat{i}^{0} & \hat{j}^{1} \cdot \hat{j}^{0} & \hat{j}^{1} \cdot \hat{k}^{0} \\ \hat{k}^{1} \cdot \hat{i}^{0} & \hat{k}^{1} \cdot \hat{j}^{0} & \hat{k}^{1} \cdot \hat{k}^{0} \end{pmatrix} \begin{pmatrix} p_{x}^{0} \\ p_{y}^{0} \\ p_{z}^{0} \end{pmatrix} . \tag{2.3}
$$

Pela geometria da Figura [3](#page-19-0) relaciona-se  $\mathbf{p}^1 = R_0^1 \mathbf{p}^0$ . Em que a matriz  $R_0^1$  é denominada matriz de rotação para descrever o ponto de referencial  $F^0$  no referencial  $F^1,$  rotação no eixo *z*

$$
R_0^1, z = \begin{pmatrix} \cos\theta & \sin\theta & 0\\ -\sin\theta & \cos\theta & 0\\ 0 & 0 & 1 \end{pmatrix} . \tag{2.4}
$$

De maneira similar, uma rotação no eixo *y* e no eixo *x*, no sentido da regra da mão direita, resulta respectivamente em

$$
R_0^1, y = \begin{pmatrix} \cos\theta & 0 & -\sin\theta \\ 0 & 1 & 0 \\ \sin\theta & 0 & \cos\theta \end{pmatrix},
$$
\n
$$
R_0^1, x = \begin{pmatrix} 1 & 0 & 0 \\ 0 & \cos\theta & \sin\theta \\ 0 & -\sin\theta & \cos\theta \end{pmatrix}.
$$
\n(2.6)

É importante compreender que para a matriz de rotação  $R_0^1$ , representa que o subíndice *a* = 0 está sendo rotacionado em relação ao índice *b* = 1. As seguintes propriedades são obedecidas

$$
\bullet \ \left(R^b_a\right)^{-1} = \left(R^b_a\right)^T = R^a_b
$$

- $R_b^c R_a^b = R_a^c$
- det $R_a^b = 1$ .

### 2.2.2 Ângulos de Euler

Na seção anterior, foi utilizada a matriz **R** de dimensão 3 × 3 para descrever a orientação de um sistema de coordenadas em relação a um sistema fixo. Os elementos da matriz não são independentes, estão sujeitos à condição de módulo unitário e às condições de ortogonalidade. Existem apenas três dos nove elementos da matriz **R** que são linearmente independentes.

Existem algumas representações da orientação de sistemas de corpos rígidos que usam somente três variáveis. Entre as representações é denominada-se os Ângulos de Euler <span id="page-21-0"></span>e descrevem a orientação de um corpo rígido com três ângulos, sendo que estes ângulos são parâmetros independentes e cada um pode variar de maneira arbitrária. Os ângulos *φ*, *θ* e *ψ* são conhecidos como ângulos de Euler, ilustrados na Figura 4.

Figura 4 – Ângulos de Euler.

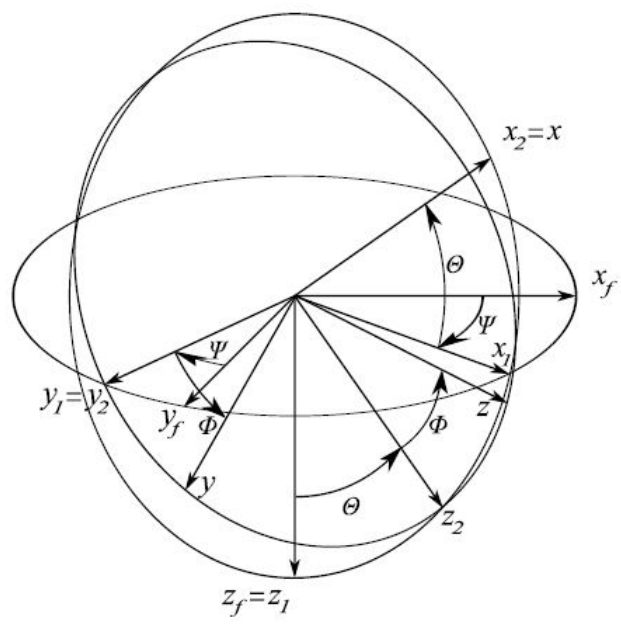

Fonte: [\(OLIVEIRA; BARROS,](#page-60-0) [2007\)](#page-60-0).

Considere que o referencial inicia *Oxyz* do veículo aéreo seja paralelo ao referencial final  $O_{f_{x_f y_f z_f}}$ , e aplique  $O_{xyz}$ , respectivamente as seguintes rotações

- $\bullet$  uma rotação em  $\phi$  em torno de  $O_{x_2}$ , definido  $Oxyz$  (e o ângulo final de rolagem);
- $\bullet$  uma rotação em  $\theta$  em torno de  $O_{y_1}$ , definido  $O_{x_2y_2z_2}$  (e o ângulo final de arfagem);
- $\bullet$  uma rotação de  $\psi$  em torno de  $O_{z_f}$ , definido  $O_{x_1y_1z_1}$  (e o ângulo final de guinada).

## 2.3 Sistemas de coordenadas do VANT

Após descrever a rotação de um vetor entre dois sistemas de coordenadas distintas, se faz necessário estabelecer quais serão os referenciais em que a trajetória do VANT será descrita. Durante a seção são estabelecidos cinco referenciais e estes serão co-relacionados a fim de descrever o movimento completo. Esta análise leva em consideração que a terra é plana e estacionária, para fins de simplificação, contrário ao exemplo descrito em [\(OLIVEIRA; BARROS,](#page-60-0) [2007\)](#page-60-0).

#### <span id="page-22-0"></span>2.3.1 O referencial inercial

O referencial inercial  $(F<sup>1</sup>)$  é o sistema de coordenadas fixo à Terra, com a origem definida no local de partida. Seja *i*1, *j*<sup>1</sup> e *k*<sup>1</sup> os vetores unitários ao longo dos eixos. Na Figura 5 é indicado o referencial:

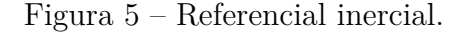

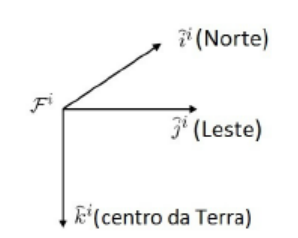

Fonte: Adaptado [\(BEARD,](#page-59-0) [2008\)](#page-59-0).

#### 2.3.2 O referencial do veículo

Os eixos do referencial do veículo (*F v* ) são alinhados com os do referencial inercial, ou seja, os eixos apontam sempre para a mesma direção. A origem é o centro de massa do quadrotor.

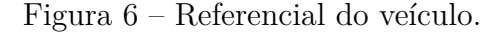

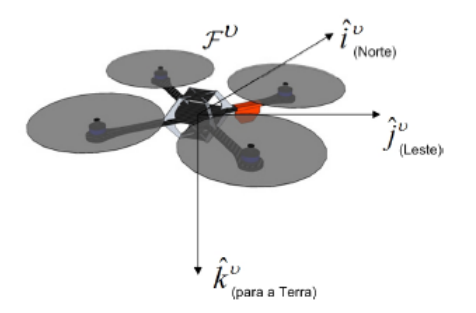

Fonte: [\(ALVES et al.,](#page-59-0) [2012\)](#page-59-0).

#### 2.3.3 O referencial do veículo 1

O referencial do veículo  $1 (F^{v1})$  é definido rotacionando positivamente o referencial do veiculo  $F^v$  ao redor do eixo  $\hat{k}^v$  de um ângulo  $\psi$ . Se o quadrotor não se movimenta em torno de φ ou em torno de θ, então  $\hat{i}^{v1}$  aponta para o "nariz" da aeronave,  $\hat{j}^{v1}$  aponta para a asa direita e  $\hat{k}^{v1}$  alinhado com  $\hat{k}^v$  aponta para o centro da Terra. A origem deste referencial é no centro de massa do quadrotor.

<span id="page-23-0"></span>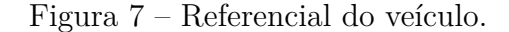

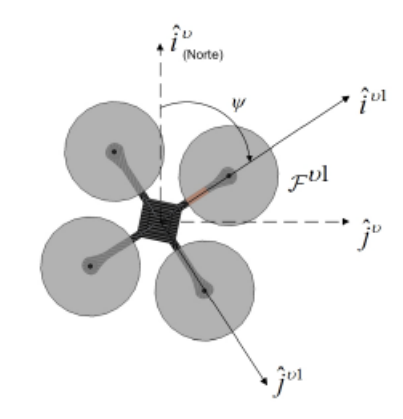

Fonte: [\(ALVES et al.,](#page-59-0) [2012\)](#page-59-0).

Como descrito na seção de ângulos de Euler, Seção [2.2.2,](#page-20-0) a rotação em torno de *ψ* pode ser descrita pela a matriz  $\mathbf{R}_{\psi}$  . Então a transformação entre o  $F^v$  e o  $F^{v1}$  resulta-se

$$
\mathbf{Rot}_{\psi} = R_{v}^{v1}(\psi) = \begin{pmatrix} \cos\psi & \sin\psi & 0\\ -\text{sen}\psi & \cos\psi & 0\\ 0 & 0 & 1 \end{pmatrix} . \tag{2.7}
$$

### 2.3.4 O referencial do veículo 2

O referencial do veículo 2 (*F v*2 ) é obtido rotacionando o referencial do veículo 1  $(F<sup>v1</sup>)$  ao redor do eixo  $\hat{j}$ <sup>v1</sup> de um ângulo θ. Tal que, se o referencial da aeronave não se movimenta em  $\phi$ , então  $\hat{i}^{\nu 2}$ ,  $\hat{j}^{\nu 2}$  e  $\hat{k}^{\nu 2}$  apontam respectivamente para os mesmos sentidos descritos no referencial do veículo 1.

Figura 8 – Referencial do veículo 2.

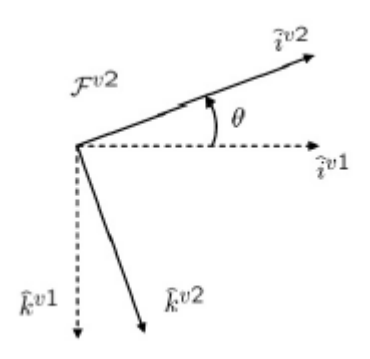

Fonte: [\(BEARD,](#page-59-0) [2008\)](#page-59-0).

Como descrito na seção dos ângulos de Euler, a rotação em torno de *θ* pode ser

<span id="page-24-0"></span>descrita pela matriz **Rot***θ*. Então a transformação entre o *F v*1 e o *F v*2 é dada por

$$
\mathbf{Rot}_{\theta} = R_{v1}^{v2}(\theta) = \begin{pmatrix} \cos\theta & 0 & -\sin\theta \\ 0 & 1 & 0 \\ \sin\theta & 0 & \cos\theta \end{pmatrix}.
$$
 (2.8)

#### 2.3.5 O referencial fixo ao corpo

O referencial fixo ao corpo  $(F^b)$  é obtido rotacionando o referencial do veículo 2 ao redor do eixo  $\hat{i}^{v2}$  em um ângulo de  $\phi$ . Assim,  $\hat{i}^{v2}$  ,  $\hat{j}^{v2}$  e  $\hat{k}^{v2}$  apontam respectivamente para os mesmos sentidos descritos no referencial do veículo 1.

Figura 9 – Referencial fixo ao corpo.

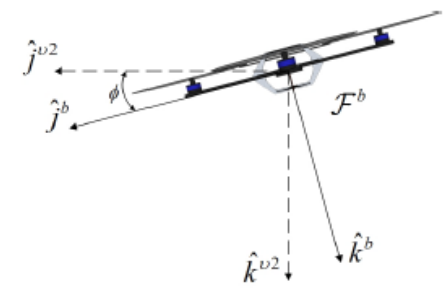

Fonte: [\(ALVES et al.,](#page-59-0) [2012\)](#page-59-0).

Como descrito na seção dos ângulos de Euler, a rotação em torno de *φ* pode ser descrita pela matriz  $\mathbf{R}_{\phi}$ . A transformação entre o  $F^{v2}$  e o  $F^{b}$  é dada por

$$
\mathbf{R}_{\phi} = R_{v2}^{b}(\phi) = \begin{pmatrix} 1 & 0 & 0 \\ 0 & \cos\phi & \sin\phi \\ 0 & -\sin\phi & \cos\phi \end{pmatrix}.
$$
 (2.9)

## 2.4 Efeito de Coriolis

Compreender por completo o movimento de um objeto em torno de um corpo fixo significa considerar além da força gravitacional o efeito da força de Coriolis. A força de Coriolis utiliza-se da derivada temporal de *p* vista pelo referencial inercial para descrever o movimento. Para isso, primeiramente deve-se assumir que o referencial fixo ao corpo não esteja rotacionando em relação ao referencial inercial. Logo após, *p* é fixado no referencial fixo ao corpo, mas tal referencial rotaciona em relação ao referencial inercial, obtém-se a equação de Coriolis

$$
\frac{d}{dt_i}p = \frac{d}{dt_b}p + \omega_{\frac{b}{i}} \times p,\tag{2.10}
$$

<span id="page-25-0"></span>No qual, *p* é o vetor posição, *ω<sup>b</sup> i* é a velocidade angular do referencial fixo ao corpo, subíndice *b*, em relação ao referencial inercial, subíndice *i*.

## 2.5 Cinemática e dinâmica

#### 2.5.1 Variáveis de estado do quadrotor

Após compreender as análises relativas à posição, velocidade e as coordenadas referenciais do quadrotor consegue-se denominar as posições inerciais, posições angulares, velocidade e velocidade angular relacionando-as a cada eixo apresentado. Como resultado, as doze variáveis de estado do quadrotor são:

- $p_n = \text{posição inercial (norte) do quadrotor ao longo de  $\hat{i}^i$  em  $F^i$ ;$
- $p_e$  = posição inercial (leste) do quadrotor ao longo de  $\hat{j}^i$  em  $F^i$ ;
- $h =$  altitude medida ao longo de  $-\hat{k}^i$  em  $F^i$ ;
- $u =$  velocidade do quadrotor medida ao longo de  $\hat{i}^b$  em  $F^b$ ;
- $v =$  velocidade do quadrotor medida ao longo de  $\hat{j}^b$  em  $F^b$ ;
- $w =$  velocidade do quadrotor medida ao longo de  $\hat{k}^b$  em  $F^b$ ;
- $\bullet \phi = \hat{\text{angulo}} \text{ de rolagem} \text{ definido em relação a } F^{v2};$
- $\bullet$   $\theta = \hat{\text{angulo}}$  de arfagem definido em relação a  $F^{v1}$ ;
- $\bullet \psi = \hat{\text{angular}}$  de guinada definido em relação a  $F^v$ ;
- $p = \text{taxa}$  de rolagem (roll) medida ao longo de  $\hat{i}^b$  em  $F^b$ ;
- $q = \text{taxa}$  de arfagem (pitch) medida ao longo de  $\hat{j}^b$  em  $F^b$ ;
- $r = \text{taxa}$  de guinada (yaw) medida ao longo de  $\hat{k}^b$  em  $F^b$ .

As variáveis de estado estão em seus respectivos eixos representados na Figura [10.](#page-26-0)

#### 2.5.2 Cinemática do quadrotor

A relação entre posição e velocidade do quadrotor é dada por

$$
\frac{d}{dt_i} \begin{pmatrix} p_n \\ p_e \\ -h \end{pmatrix} = R_b^v \begin{pmatrix} u \\ v \\ w \end{pmatrix} = (R_b^v)^T \begin{pmatrix} u \\ v \\ w \end{pmatrix}.
$$
\n(2.11)

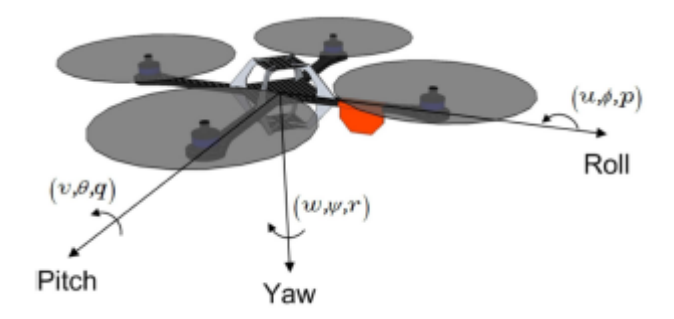

<span id="page-26-0"></span>Figura 10 – Definição dos eixos e variáveis de estado.

Fonte: [\(ALVES et al.,](#page-59-0) [2012\)](#page-59-0).

Considera-se, para fins de melhor visualização,  $cx = \cos x$ ,  $sx = \sin x$ ,  $tgx = \tan x$ ,  $secx = sec$ *antex*.

$$
= \begin{pmatrix} c\theta c\psi & s\phi s\theta c\psi - c\phi s\psi & c\phi s\theta c\psi + s\phi s\psi \\ c\theta s\psi & s\phi s\theta s\psi + c\phi c\psi & c\phi s\theta s\psi - s\phi c\psi \\ -s\theta & s\phi c\theta & c\phi c\theta \end{pmatrix}.
$$
 (2.12)

É importante relacionar  $p, q, r$  a  $\dot{\phi}, \dot{\theta}, \dot{\psi}$ , uma vez que tais ângulos são pequenos e notando que:

$$
R_{v2}^b(\dot{\phi}) = R_{v1}^{v2}(\dot{\theta}) = R_v^{v1}(\dot{\psi}) = I,
$$
\n(2.13)

$$
\begin{pmatrix} p \ q \ r \end{pmatrix} = \begin{pmatrix} 1 & 0 & -s\theta \\ 0 & c\phi & s\phi c\theta \\ 0 & -s\phi & c\phi c\theta \end{pmatrix} \begin{pmatrix} \dot{\phi} \\ \dot{\theta} \\ \dot{\psi} \end{pmatrix},
$$
(2.14)

e

$$
\begin{pmatrix} \dot{\phi} \\ \dot{\theta} \\ \dot{\psi} \end{pmatrix} = \begin{pmatrix} 1 & s\phi t g \theta & c\phi t g \theta \\ 0 & c\phi & -s\phi \\ 0 & s\phi s e c\theta & c\phi s e c\theta \end{pmatrix} \begin{pmatrix} p \\ q \\ r \end{pmatrix}.
$$
 (2.15)

#### 2.5.3 Dinâmica dos corpos rígidos

A segunda Lei de Newton aplicada ao movimento translacional é dada por

$$
m\frac{d\mathbf{v}}{dt_i} = \mathbf{f},\tag{2.16}
$$

em que *m*, **v** e **f** são respectivamente a massa, a velocidade e a força total aplicada ao quadrotor, e  $\frac{dv}{dt_i}$  é a derivada da velocidade em relação ao tempo, no referencial inercial.

Aplicando a equação de Coriolis [\(2.10\)](#page-24-0) em (2.16) obtém-se

$$
m\frac{d\mathbf{v}}{dt_i} = m\left(\frac{d\mathbf{v}}{dt_b} + \omega_{b/i} \times v\right) = \mathbf{f}.
$$
 (2.17)

<span id="page-27-0"></span>Portanto, em coordenadas do corpo, a Equação [\(2.17\)](#page-26-0) torna-se

$$
\begin{pmatrix} \dot{u} \\ \dot{v} \\ \dot{w} \end{pmatrix} = \begin{pmatrix} rv - qw \\ pw - rv \\ qu - pv \end{pmatrix} + \frac{1}{m} \begin{pmatrix} f_x \\ f_y \\ f_z \end{pmatrix} . \tag{2.18}
$$

A segunda Lei de Newton para o movimento de rotação define

$$
\frac{d\mathbf{h}^b}{dt_i} = \mathbf{m},\tag{2.19}
$$

na qual **h** é o momento angular em relação ao eixo fixo ao corpo e **m** é o torque aplicado. Aplicando a equação de Coriolis [\(2.10\)](#page-24-0) em (2.19)

$$
\frac{d\mathbf{h}}{dt_i} = \frac{d\mathbf{h}}{dt_b} + \omega_{b/i} \times \mathbf{h} = \mathbf{m}.
$$
 (2.20)

Nas coordenadas do corpo em que  $\mathbf{h}^b = \mathbf{J}\omega_{b/i}^b$ , sendo a matriz constante de inércia dada por

$$
\mathbf{J} = \begin{pmatrix} J_x & -J_{xy} & -J_{xz} \\ -J_{xy} & J_y & -J_{yz} \\ -J_{xz} & -J_{yz} & J_z \end{pmatrix}.
$$
 (2.21)

Os momentos de inércia são calculados assumindo uma esfera maciça no centro com massa *M*, raio *R* e massas pontuais de massa *m*, localizados a uma distância *l* do centro.

Figura 11 – Esquema assumido para se calcular os momentos de inércia do quadrotor.

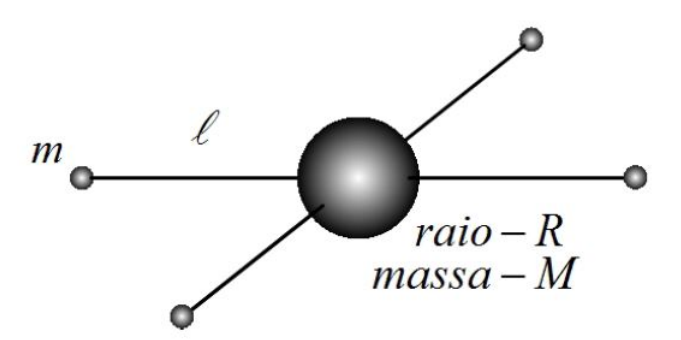

Fonte: Adaptado [\(BEARD,](#page-59-0) [2008\)](#page-59-0).

Assumindo o modelo representado na Figura 11, percebe-se que o modelo é simétrico em relação aos eixos, portanto  $J_{xy} = J_{xz} = J_{yz} = 0$ , o que implica

$$
\mathbf{J} = \begin{pmatrix} J_x & 0 & 0 \\ 0 & J_y & 0 \\ 0 & 0 & J_z \end{pmatrix},
$$
 (2.22)

$$
\mathbf{J}^{-1} = \begin{pmatrix} \frac{1}{J_x} & 0 & 0\\ 0 & \frac{1}{J_y} & 0\\ 0 & 0 & \frac{1}{J_z} \end{pmatrix} .
$$
 (2.23)

<span id="page-28-0"></span>A inércia para uma esfera sólida é definida por *J* = 2*MR*<sup>2</sup>*/*5, a esfera de um anel cilíndrico em torno de um eixo é  $J = MR^2$  [\(RESNICK; WALKER; HALLIDAY,](#page-60-0) [1988\)](#page-60-0). Assim, em relação a esfera central, de massa *M*, aplicamos a fórmula de esfera sólida e para as esferas de massa *m* utilizamos a formula de anel, com raio interno tendendo a zero, levando em consideração o eixo a ser analisado. Com essas considerações, obtém-se

$$
J_x = \frac{2MR^2}{5} + 2l^2m,
$$
\n(2.24)

$$
J_y = \frac{2MR^2}{5} + 2l^2m,\tag{2.25}
$$

$$
J_z = \frac{2MR^2}{5} + 4l^2m.
$$
\n(2.26)

### 2.5.4 Forças e momentos

A descrição de forças e torques se dá neste tópico. Forças e momentos são ocasionados devido a gravidade e aos quatro propulsores, como é apresentado na Figura 12.

Figura 12 – Esquema das forças e momentos existentes no quadrotor.

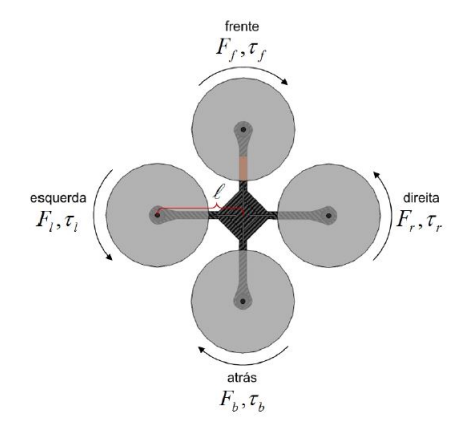

Fonte: Adaptado [\(BEARD,](#page-59-0) [2008\)](#page-59-0).

Como visto na Figura 12, os motores dianteiro e traseiro giram no sentido horário e os motores esquerdo e direito giram em sentido anti-horário. O total de forças é expresso em (2.27) como a soma das forças dos motores da frente *f*, da direita *r*, da esquerda *l* e de trás *b*

$$
F = F_f + F_r + F_b + F_l. \t\t(2.27)
$$

<span id="page-29-0"></span>O torque de rolamento é produzido pelas forças dos motores da direita e da esquerda

$$
\tau_{\phi} = l \left( F_l - F_r \right). \tag{2.28}
$$

O torque de arfagem é produzido pelas forças dos motores dianteiro e traseiro

$$
\tau_{\theta} = l \left( F_f - F_b \right). \tag{2.29}
$$

O torque de guinada é produzido pelo arrasto dos propulsores. Direção oposta à direção de movimento do propulsor

$$
\tau_{\psi} = \tau_r + \tau_l - \tau_f - \tau_b. \tag{2.30}
$$

A sustentação e arrasto produzidos pelos propulsores é proporcional ao quadrado da velocidade angular. Assume-se que a velocidade angular é diretamente proporcional ao comando de largura de modulação de pulso (PWM) enviado ao motor.

A força e o torque exercidos em cada motor são definidos da seguinte maneira

$$
F_* = k_1 \delta_*,\tag{2.31}
$$

$$
\tau_* = k_2 \delta_*.\tag{2.32}
$$

Na qual  $k_1, k_2$  são constantes determinadas experimentalmente,  $\delta_*$  é o sinal de comando do motor e o ∗ representa *f, r, b, l*. Tal que

$$
\begin{pmatrix} F \ \tau_{\phi} \\ \tau_{\phi} \\ \tau_{\theta} \\ \tau_{\psi} \end{pmatrix} = \begin{pmatrix} k_1 & k_1 & k_1 & k_1 \\ 0 & -lk_1 & 0 & lk_1 \\ lk_1 & 0 & -lk_1 & 0 \\ -k_2 & k_2 & -k_2 & k_2 \end{pmatrix} \begin{pmatrix} \delta_f \\ \delta_r \\ \delta_b \\ \delta_l \end{pmatrix} . \tag{2.33}
$$

No referencial *F v* , a força da gravidade exerce no centro de massa do quadrotor

$$
f_g^v = \begin{pmatrix} 0 \\ 0 \\ mg \end{pmatrix}.
$$
 (2.34)

Deve-se transformar a força da gravidade, em (2.34), para o referencial fixo ao corpo, em [\(2.12\)](#page-26-0)

$$
f_g^b = R_v^b \begin{pmatrix} 0 \\ 0 \\ mg \end{pmatrix} = \begin{pmatrix} -mg \ s\theta \\ mg \ c\theta s\phi \\ mg \ c\theta c\phi \end{pmatrix} . \tag{2.35}
$$

## <span id="page-30-0"></span>2.6 Modelo matemático do VANT

#### 2.6.1 Modelo Completo

Feita a análise sobre o movimento do quadrotor de acordo com os referenciais especificados é possível então equacionar essas informações para obter o modelo não linear completo do quadrotor.

Denomina-se o modelo como modelo de seis graus de liberdade para a cinemática e dinâmica do quadrotor. Este é apresentado no conjunto de equações abaixo:

$$
\begin{pmatrix} \dot{p}_n \\ \dot{p}_e \\ \dot{h} \end{pmatrix} = \begin{pmatrix} c\theta c\psi & s\phi s\theta c\psi - c\phi s\psi & c\phi s\theta c\psi + s\phi s\psi \\ c\theta s\psi & s\phi s\theta s\psi + c\phi c\psi & c\phi s\theta s\psi - s\phi c\psi \\ s\theta & -s\phi c\theta & -c\phi c\theta \end{pmatrix} \begin{pmatrix} u \\ v \\ w \end{pmatrix},
$$
(2.36)

$$
\begin{pmatrix} \dot{u} \\ \dot{v} \\ \dot{w} \end{pmatrix} = \begin{pmatrix} rv - qw \\ pw - ru \\ qu - pv \end{pmatrix} + \begin{pmatrix} -g \ s\theta \\ g \ c\theta s\phi \\ g \ c\theta c\phi \end{pmatrix} + \frac{1}{m} \begin{pmatrix} 0 \\ 0 \\ -F \end{pmatrix},
$$
(2.37)

$$
\begin{pmatrix}\n\dot{\phi} \\
\dot{\theta} \\
\dot{\psi}\n\end{pmatrix} = \begin{pmatrix}\n1 & s\phi t g \theta & c\phi t g \theta \\
0 & c\phi & -s\phi \\
0 & \frac{s\phi}{c\theta} & \frac{c\phi}{c\theta}\n\end{pmatrix} \begin{pmatrix}\np \\
q \\
r\n\end{pmatrix},
$$
\n(2.38)

$$
\begin{pmatrix} \dot{p} \\ \dot{q} \\ \dot{r} \end{pmatrix} = \begin{pmatrix} \frac{J_y - J_z}{J_x}qr \\ \frac{J_z - J_x}{J_y}pr \\ \frac{J_x - J_y}{J_z}pq \end{pmatrix} + \begin{pmatrix} \frac{1}{J_x}\tau_\phi \\ \frac{1}{J_y}\tau_\theta \\ \frac{1}{J_z}\tau_\psi \end{pmatrix} . \tag{2.39}
$$

Pode-se notar que o sistema de equações é não linear e que a posição e a orientação estão acopladas. Isto quer dizer que para o quadrotor se deslocar em alguma direção, precisa variar sua orientação e vice-versa.

#### 2.6.2 Modelo simplificado do VANT

O fato do modelo completo do VANT ser não linear torna as análises feitas nesse sistema mais complexas e demandam técnicas avançadas e profundo conhecimento de tais métodos. Como estratégia para viabilizar a análise o modelo é simplificado ao diferenciarmos as Equações (2.36) e (2.38).

Assume-se que inicialmente o ângulo *ψ* seja zero. Dessa forma a (2.36) torna-se

$$
\begin{pmatrix} \dot{p}_n \\ \dot{p}_e \\ \dot{h} \end{pmatrix} = \begin{pmatrix} c\theta & s\phi s\theta & c\phi s\theta \\ 0 & c\phi & -s\phi \\ s\theta & -s\phi c\theta & -c\phi c\theta \end{pmatrix} \begin{pmatrix} u \\ v \\ w \end{pmatrix}.
$$
 (2.40)

Assumindo também que os ângulos *φ* e *θ* são pequenos, a [\(2.38\)](#page-30-0) pode ser simplificada como

$$
\begin{pmatrix} \dot{\phi} \\ \dot{\theta} \\ \dot{\psi} \end{pmatrix} = \begin{pmatrix} p \\ q \\ r \end{pmatrix}.
$$
 (2.41)

De maneira equivalente, em [\(2.39\)](#page-30-0) é simplificada assumindo que os termos de Coriolis *qr*, *pr* e *pq* são pequenos, obtendo assim

$$
\begin{pmatrix} \dot{p} \\ \dot{q} \\ \dot{r} \end{pmatrix} = \begin{pmatrix} \frac{1}{J_x} \tau_{\phi} \\ \frac{1}{J_y} \tau_{\theta} \\ \frac{1}{J_z} \tau_{\psi} \end{pmatrix} . \tag{2.42}
$$

Combinando (2.41) e (2.42)

$$
\begin{pmatrix}\n\ddot{\phi} \\
\ddot{\theta} \\
\ddot{\psi}\n\end{pmatrix} = \begin{pmatrix}\n\frac{1}{J_x}\tau_{\phi} \\
\frac{1}{J_y}\tau_{\theta} \\
\frac{1}{J_z}\tau_{\psi}\n\end{pmatrix}.
$$
\n(2.43)

Diferenciando [\(2.40\)](#page-30-0) e desprezando a derivada da matriz de rotação (*R*˙)

$$
\begin{pmatrix} \ddot{p}_n \\ \ddot{p}_e \\ \ddot{h} \end{pmatrix} = \begin{pmatrix} c\theta & s\phi s\theta & c\phi s\theta \\ 0 & c\phi & -s\phi \\ s\theta & -s\phi c\theta & -c\phi c\theta \end{pmatrix} \begin{pmatrix} \dot{u} \\ \dot{v} \\ \dot{w} \end{pmatrix}.
$$
 (2.44)

Desprezando os termos de Coriolis e colocando em [\(2.37\)](#page-30-0) em (2.44) e simplificando

$$
\begin{pmatrix} \ddot{p}_n \\ \ddot{p}_e \\ \ddot{h} \end{pmatrix} = \begin{pmatrix} 0 \\ 0 \\ g \end{pmatrix} + \begin{pmatrix} -c\phi s\theta \\ s\phi \\ -c\phi c\theta \end{pmatrix} \frac{F}{m}.
$$
 (2.45)

O modelo simplificado do quadrotor, portanto é dado por

$$
\begin{pmatrix}\n\dot{p}_n \\
\dot{p}_e \\
\dot{h} \\
\ddot{\phi} \\
\ddot{\ddot{\phi}} \\
\ddot{\ddot{\phi}} \\
\ddot{\ddot{\psi}}\n\end{pmatrix} = \begin{pmatrix}\n-c\phi \mathbf{s} \theta \frac{F}{m} \\
\mathbf{s} \phi \frac{F}{m} \\
g - c\phi \mathbf{c} \theta \frac{F}{m} \\
\frac{1}{J_x} \tau_\phi \\
\frac{1}{J_y} \tau_\theta \\
\frac{1}{J_z} \tau_\psi\n\end{pmatrix} .
$$
\n(2.46)

#### <span id="page-32-0"></span>2.6.3 Modelo VANT

Dentre os pontos evidenciados diante o desenvolvimento algébrico das equações de seis graus de liberdade e do modelo simplificado, a estratégia escolhida para se utilizar no trabalho em questão foi utilizar três graus de liberdade, dessa forma simplificamos o processo de análise computacional e a compreensão do sistema do quadrotor.

O conjunto de equações escolhido descreve as posições angulares (*φ, θ, ψ*) e as taxas dessas posições (*p, q, r*).

$$
\begin{pmatrix}\n\dot{\phi} \\
\dot{\theta} \\
\dot{\psi}\n\end{pmatrix} = \begin{pmatrix}\n1 & \text{sdtg}\theta & \text{cdtg}\theta \\
0 & \text{c}\phi & -\text{s}\phi \\
0 & \frac{\text{s}\phi}{\text{c}\theta} & \frac{\text{c}\phi}{\text{c}\theta}\n\end{pmatrix} \begin{pmatrix}\np \\
q \\
r\n\end{pmatrix},
$$
\n(2.47)

$$
\begin{pmatrix} \dot{p} \\ \dot{q} \\ \dot{r} \end{pmatrix} = \begin{pmatrix} \frac{J_y - J_z}{J_x}qr \\ \frac{J_z - J_x}{J_y}pr \\ \frac{J_x - J_y}{J_z}pq \end{pmatrix} + \begin{pmatrix} \frac{1}{J_x}\tau_\phi \\ \frac{1}{J_y}\tau_\theta \\ \frac{1}{J_z}\tau_\psi \end{pmatrix} . \tag{2.48}
$$

A análise e equacionamento do modelo se faz tão necessária visto que além de compreender o funcionamento do quadrotor, o sistema fornecerá os dados de entrada e saída que serão utilizados na aplicação do método de identificação de sistemas.

## <span id="page-33-0"></span>3 Identificação de Sistemas

Neste capítulo serão abordados os aspectos fundamentais empregados na obtenção de modelos por algumas metodologias de identificação de sistemas. [Ljung](#page-60-0) [\(1998\)](#page-60-0) e [Aguirre](#page-59-0) [\(2015\)](#page-59-0) estabelecem cinco etapas para determinação de um modelo:

- **testes dinâmicos e coleta de dados:** uma vez que a identificação se propõe a obter o modelo a partir de dados, é necessário gerar o sinal de excitação e escolher o tempo de amostragem;
- **escolha da representação matemática a ser usada:** avaliar a aplicação e determinar a melhor representação do modelo;
- **determinação da estrutura do modelo:** escolha de polos e zeros, atraso de tempo, estabilidade do sistema, ordem do modelo, correlação entre os sinais de entrada e saída;
- **estimação de parâmetros:** escolha do algoritmo a ser utilizado para a estimação;
- **validação do modelo:** verificar se os modelos encontrados incorporam ou não as características do sistema original.

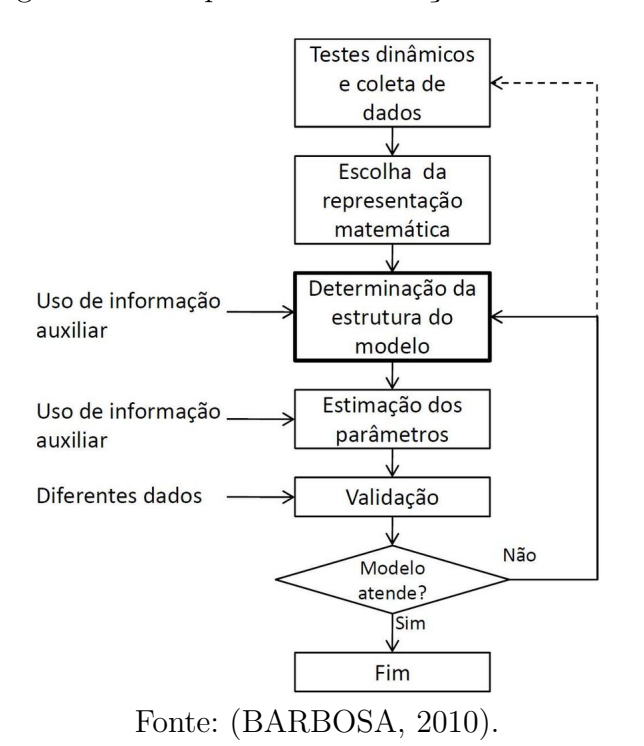

Figura 13 – Etapas da identificação de sistemas.

<span id="page-34-0"></span>É importante entender que o processo de identificação é a estimação de um modelo, com base em dados de entradas e saídas, do sistema sob estudo. Isso implica que não existe apenas um único modelo para um determinado conjunto de dados. O modelo é sempre a idealização ou a representação aproximada do sistema e este deve ser escolhido de acordo com as suas características e desempenho. As cinco etapas da identificação, descritas na Figura [13,](#page-33-0) são etapas de direcionamento da metodologia de modelagem que deve ser aplicada, de acordo com o sistema e suas características. Para a identificação caixa-preta, por exemplo, é possível utilizarmos informações auxiliares nas etapas de determinação da estrutura do modelo e na estimação dos parâmetros. Sendo assim, as escolhas do projetista durante a aplicação das métricas afetam o resultado do modelo obtido.

### 3.1 Coleta de Dados

Como verificado por [Rodrigues](#page-60-0) [\(1996\)](#page-60-0) a coleta de dados é a etapa inicial dos procedimentos de identificação, é a escolha do sinal de experimentação. A escolha inclui o tipo do sinal a ser utilizado, o período de amostragem, a complexabilidade do sinal e se podemos encontrar a sua inversa facilmente.

Os sinais de entrada podem ser, por exemplo:

- funções impulso;
- funções degrau;
- sinais senoidais;
- PRBS.

Dentre os sinais utilizados para a excitação de um sistema, destacam-se os sinais pseudo-aleatórios do tipo PRBS (do inglês *Pseudo Random Binary Signal*) e os sinais aleatórios do tipo ruído branco, sendo este último uma abstração teórica do sinal ideal a ser usado no processo de identificação de sistemas.

#### <span id="page-35-0"></span>3.1.1 PRBS

Como sinal de excitação para experimentação do sistema sob estudo, escolheu-se o sinal PRBS, [\(CHEN; YU,](#page-59-0) [1997\)](#page-59-0). O sinal PRBS é a sequência de comprimento máximo ou sinais de sequência *m*. A sequência *m* é resultado da operação XOR (*Exclusive OR*),  $1 \oplus 1 = 0 \oplus 0 = 0$  e  $1 \oplus 0 = 0 \oplus 1 = 1$ , entre alguns bits de registro de deslocamento [\(AGUIRRE,](#page-59-0) [2015\)](#page-59-0). Os sinais assumem apenas dois valores de amplitude, +*V* e −*V* , como ilustrado na Figura 14. Mesmo se tratando de um sinal pseudo-aleatório o *P RBS* é um sinal periódico e qualquer mudança de valor ocorre somente nos instantes  $T = NT_b$ , sendo *T<sup>b</sup>* o intervalo entre bits, *N* um número ímpar definido por *N* = 2*<sup>n</sup>* − 1, em que *n* é o número de bits do registro do deslocamento [\(AGUIRRE,](#page-59-0) [2015\)](#page-59-0).

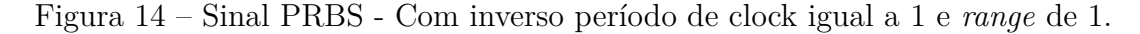

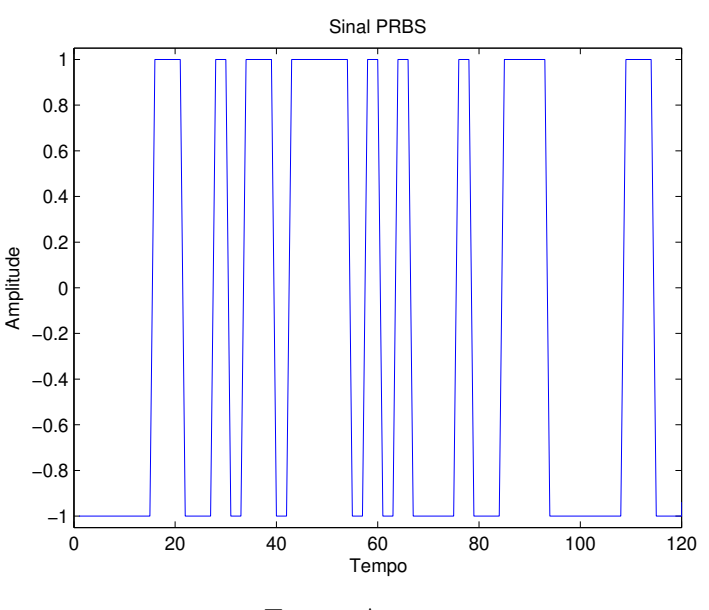

Fonte: Autora.

Para determinar o valor de *V* , a máxima execução permitida ao sinal sem que se comprometa o funcionamento ideal do sistema deve ser considerada. O PRBS tem baixa amplitude e será adicionado ao sinal de entrada do processo a partir da coleta dos dados, como dito anteriormente [\(AGUIRRE,](#page-59-0) [2015\)](#page-59-0).

Define-se pelo valor de *n*, o número de bits, e o *T<sup>b</sup>* para determinar a periodicidade do sinal e este não deve ser menor do que o tempo de acomodação. O intervalo entre bits, *T<sup>b</sup>* deve ser equivalente a menor constante de tempo *τmin* de interesse, isso se dá porque se o intervalo for muito grande o sistema interpretará o sinal PRBS como uma função degrau, e se o intervalo for muito pequeno o sistema não terá tempo de responder a uma transição antes de chegar a próxima. Logo, o valor do intervalo entre bits deve ser definido em relação a constante de tempo, *τmin*, de interesse [\(AGUIRRE,](#page-59-0) [2015\)](#page-59-0). Na

<span id="page-36-0"></span>prática, sugere-se que

$$
\frac{\tau_{min}}{10} \le T_b \le \frac{\tau_{min}}{3}.\tag{3.1}
$$

Para definir o período de amostragem, pode-se empregar um procedimento que consiste em utilizar funções de autocorrelação linear (3.2) e não linear (3.3) da saída do sistema [\(AGUIRRE,](#page-59-0) [2015\)](#page-59-0)

$$
r_{y'y'}(\tau) = E[y(k) - \overline{y}(k)(y(k - \tau) - \overline{y}(k))],
$$
\n(3.2)

$$
r_{y'^2y'^2}(\tau) = E[y^2(k) - \overline{y}^2(k)(y^2(k-\tau) - \overline{y}^2(k))],
$$
\n(3.3)

em que  $\bar{y}$  indica a média temporal do sinal e  $y$  é o sinal de saída. O apóstrofo (') indica que o valor médio foi subtraído dos sinais, sendo *E*[•] operador esperança matemática e *τ* a constante de tempo. A escolha da taxa de amostragem pode ser feita por:

$$
\frac{\tau_{min}}{20} \le T_b \le \frac{\tau_{min}}{10},\tag{3.4}
$$

em que, *τ<sup>m</sup>* é medido em número de atrasos com relação ao menor dos mínimos entre *τy* <sup>0</sup> e *τ<sup>y</sup>* <sup>2</sup> , ou seja, *τ<sup>m</sup>* = (*minτ<sup>y</sup>* <sup>0</sup>*, τ<sup>y</sup>* <sup>2</sup> ). Portanto, se o sinal amostrado de saída não estiver dentro da faixa estabelecida por (3.4), faz-se necessário decimá-lo para que este atenda aos limites estabelecidos.

### 3.2 Escolha da Representação Matemática

A representação matemática está relacionada diretamente com as características do processo, como por exemplo o sistema ser linear ou não linear, com ou sem entradas exógenas. O reflexo de uma boa representação é a obtenção de um modelo que satisfaça as especificações e se aproxime ao máximo do sistema analisado.

Os modelos lineares podem ser representados por diferentes formas, em função da frequência, função de transferência [\(AGUIRRE,](#page-59-0) [2015\)](#page-59-0), ou em função do tempo, discreto ou contínuo, no formato de espaço de estados ou equações diferenciáveis.

Usualmente, os modelos discretos podem ser apresentados a partir do seguinte modelo linear [\(AGUIRRE,](#page-59-0) [2015\)](#page-59-0)

$$
A(q)y(k) = \frac{B(q)}{F(q)}u(k) + \frac{C(q)}{D(q)}\nu(k),
$$
\n(3.5)

em que *k* é o tempo discreto,  $q^{-1}$  é um operador de atraso, tal que  $y(k)q^{-1} = y(k-1);$ *ν*(*k*) é um ruído branco A(q), B(q), C(q), D(q), F(q) são polinômios do tipo

$$
A(q) = 1 - a_1 q^{-1} + \dots + a_{n_a} q^{-n_a}, \qquad (3.6)
$$

$$
B(q) = b_1 q^{-1} + \dots + b_{n_b} q^{-n_b}, \qquad (3.7)
$$

$$
C(q) = 1 + c_1 q^{-1} + \dots + c_{n_c} q^{-n_c}, \qquad (3.8)
$$

$$
D(q) = 1 + d_1 q^{-1} + \dots + d_{n_d} q^{-n_d}, \tag{3.9}
$$

$$
F(q) = 1 + f_1 q^{-1} + \dots + f_{n_f} q^{-n_f}.
$$
\n(3.10)

<span id="page-37-0"></span>em que *a, b, c, d, f* são os coeficientes dos termos de entrada e saída.

A representação dos modelos pode ser feita por equações de diferenças, quando trata-se de sinais discretos. Há modelos definidos como modelo auto regressivo (AR), com entradas exógenas (ARX), com média móvel (ARMAX) e não linear (NARMAX), entre uma grande infinidade de modelos, [\(ÅSTRÖM; BOHLIN; WENSMARK,](#page-59-0) [1965\)](#page-59-0).

#### 3.2.1 Modelo ARX para Sistemas Discretos Lineares

O modelo ARX (Auto Regressivo com entradas eXógenas) apresentado em (3.11), pode ser obtido do modelo polinomial mais geral tomando-se em  $(3.5) C(q) = D(q)$  $(3.5) C(q) = D(q)$  $F(q) = 1;$ 

$$
A(q)y(k) = B(q)u(k) + \nu(k).
$$
\n(3.11)

Pode-se reescrever  $(3.11)$  em termos dos atrasos  $q = (k-1)$ 

$$
y(k) = a_1y(k-1) + \dots + a_ny(k-n_y) + b_1u(k-1) + \dots + b_nu(k-n_u), \qquad (3.12)
$$

em que  $n_u$  representa os atrasos das entradas,  $a_{n_a}$  e  $b_{n_b}$  são coeficientes dos termos da saída e entrada, respectivamente, com máximo de atrasos *n<sup>a</sup>* e *nb*. O modelo VARX (Vetor Auto Regressivo com entradas eXógenas) é uma representação do modelo ARX multivariável [\(AGUIRRE,](#page-59-0) [2015\)](#page-59-0). O modelo VARX com a inclusão da média móvel é denominado modelo VARMAX (Vetor Auto Regressivo Média Móvel com entradas eXógenas). O comportamento do sistema pode ser representado na tomando-se *D*(*q*) = *F*(*q*), por

$$
A(q)y(k) = B(q)u(k) + C(q)\nu(k).
$$
 (3.13)

A escolha da representação matemática para modelar o sistema sob estudo leva em consideração a complexidade do equacionamento do quadrotor, não linearidade e correlação entre os parâmetros do modelo. Dito isso, se faz necessário realizar a linearização sob o sistema, ou seja, encontrar pontos de operação nos quais o modelo matemático do quadrotor pode ser representado como um modelo linear. Sendo assim, o modelo adequado para representar as características descritas na Seção [\(2.6.3\)](#page-32-0) é o modelo VARMAX.

## <span id="page-38-0"></span>3.3 Estrutura do Modelo

A escolha da estrutura do modelo estimado implica na inclusão de algum conhecimento prévio sobre o sistema. Pode ser realizada, por exemplo, a partir da compreensão de características dinâmicas e estáticas que serão extraídas do sistema [\(AGUIRRE,](#page-59-0) [2015\)](#page-59-0).

Para modelos lineares, a escolha da estrutura do modelo limita-se à escolha do número de polos e de zeros, bem como à especificação do atraso puro de tempo. Contudo, para modelos não lineares há estratégias diferenciadas, sendo que o número de termos que podem ser incluídos cresce com o aumento do grau de não linearidade e dos máximos atrasos do sistema. Os termos também podem ser a correlação existente entre os dados de entrada e saída, e finalidade de aplicação do sistema, como controle e predição de processos.

A sobre-parametrização do modelo, uso de termos desnecessários, pode proporcionar instalibidade numérica e ocasionar comportamentos dinâmicos espúrios ao sistema [\(AGUIRRE,](#page-59-0) [2015\)](#page-59-0). Assim, para se obter um modelo que não seja sub-parametrizado e que também não seja sobre-parametrizado é necessário o emprego de critérios que auxiliem nessa escolha.

Alguns critérios conhecidos são o critério de informação de Akaike (AIC) [\(AKAIKE,](#page-59-0) [1998\)](#page-59-0), que é um critério estatístico que verifica a redução na variância dos resíduos à medida que são acrescentados termos ao modelo, [\(BEHESHTI; DAHLEH,](#page-59-0) [2005\)](#page-59-0). O método da taxa de redução de erro (ERR) que permite ranquear em ordem de importância os termos candidatos e permite avaliar se existe uma melhoria do erro de saída do modelo devido a inclusão de um novo termo. E a busca de parâmetros ótima (OPS) que possibilita a estimação de parâmetros a despeito da seleção incorreta da ordem do modelo.

Para a realização da estrutura do modelo neste trabalhou utilizou-se a matriz de observabilidade de maneira a obter e analisar os valores singulares e assim definir a ordem do sistema analisado. Sabe-se que a observabilidade é a capacidade de perceber todos os estados por meio das saídas do sistemas, e é a partir dos sinais de entrada e saída que é possível realizar essa análise. Os valores de singularidade estão apresentados em relação a magnitude dada no eixo logarítmico e a ordem do sistema.

## <span id="page-39-0"></span>3.4 Estimação de Parâmetros

É importante ressaltar que a estimação de parâmetros se dá ao relacionar um conjunto de dados coletados com uma função, função esta que pode ser descrita por variáveis dependentes e independentes. De posse do conjunto de dados, pode ser formar as seguintes matrizes de dados

$$
\hat{X}_i = (\hat{x}_i, ..., \hat{x}_{i+j-1}), \hat{X}_{i+1} = (\hat{x}_{i+1}, ..., \hat{x}_{i+j}),
$$
\n(3.14)

$$
U_i = (u_i, ..., u_{i+j-1}), Y_i = (y_i, ..., y_{i+j-1}).
$$
\n(3.15)

em que,  $u \in y$  são as entradas e saídas e  $\hat{x}_i$  os regressores.

Ao considerarmos um sistema que haja ruído (*ξ*) ao longo do processo, pode-se acrescentá-lo as equações (3.14)-(3.15)

$$
\begin{pmatrix} \hat{X}_{i+1} \\ Y_i \end{pmatrix} = \begin{pmatrix} A & B \\ C & D \end{pmatrix} \begin{pmatrix} \hat{X}_i \\ U_i \end{pmatrix} + \xi,
$$
\n(3.16)

denotando

$$
\Theta = \begin{pmatrix} A & B \\ C & D \end{pmatrix}, \ X = \begin{pmatrix} \hat{X}_i \\ U_i \end{pmatrix}, \ Y = \begin{pmatrix} \hat{X}_{i+1} \\ Y_i \end{pmatrix} . \tag{3.17}
$$

#### 3.4.1 O Estimador de Mínimos Quadrados Clássico

O estimador de mínimos quadrados clássico é a solução para se obter o valor mínimo da função custo definida pelo somatório dos quadrados dos erros. De maneira objetiva equivale a obter a função que melhor representa um conjunto de dados, com o menor erro resultante de ajuste.

$$
y = \psi^T \hat{\theta} + \xi,\tag{3.18}
$$

em que,  $\hat{\theta} \in \mathbb{R}^{n_{\theta} \times 1}$  representa a matriz de parâmetros estimados,  $\psi \in \mathbb{R}^{N_{obs} \times N}$  é a matriz de regressores, *y* ∈ R *Nobs*×1 é o vetor de dados de saída e *n<sup>θ</sup>* é o número de parâmetros a serem estimados.  $\xi$  é o vetor de erros cometidos ao se explicar *y* como  $\psi\theta$ .

Para solucionar o problema de MQ considera-se como o problema de minimização da função custo

$$
J_{MQ} = \sum_{i=1}^{N} \xi(i)^2 = \xi(i)^T \xi(i).
$$
\n(3.19)

Assim, a solução de mínimo quadrados, considerando a matriz de regressores, se dá pelo argumento, dentre todos os possíveis *θ* que minimizam a função de custo *JMQ*

$$
\widehat{\theta}_{MQ} = (\psi^T \psi)^{-1} \psi^T y. \tag{3.20}
$$

#### <span id="page-40-0"></span>3.4.2 PBSID

A identificação por representação em subespaço (PBSID, do inglês *Predictor-Based Subspace IDentificantion*) é uma robusta ferramenta aplicável à sistemas lineares e não lineares, em malha fechada ou malha aberta. Esse algoritmo apresenta similaridades com os métodos de identificação baseado na predição do erro [\(RODRIGUES; OLIVEIRA,](#page-60-0) [2020\)](#page-60-0).

A metodologia de identificação PBSID não requer nenhuma informação relacionada ao controlador, consequentemente o modelo identificado torna-se consistente, isso implica que pode-se aplicá-lo à sistemas não assintoticamente estáveis. Este fato torna o método PBSID muito atraente para a comunidade acadêmica [\(HOUTZAGER et al.,](#page-59-0) [2010\)](#page-59-0).

O processo do PBSID consiste em realizar projeções oblíquas para construção do espaço de estados e estimar os parâmetros das matrizes A e B através da técnica de mínimos quadrados. A projeção de cada linha *Y<sup>t</sup>*+*<sup>h</sup>*, (*h* = 0 *. . . v*), pode ser visto como

$$
\hat{Y}_{t+h} := \hat{E}[Y_{t+h} | Z_{[t_0, t+h)}] = \hat{\Psi}_{1,h} Z_{t+h-1} + \dots + \hat{\Psi}_{t+h-t_0,h} Z_{t_0},
$$
\n(3.21)

e em que para cada projeção oblíqua

$$
\hat{Y}_{t+h}^P := \hat{E}_{||Z_{[t,t+h)}}[Y_{t+h}|Z_{[t_0,t)}] = \sum_{i=h+1}^{t-t_0+h} \hat{\Psi}_{i,h} Z_{t+h-i} \simeq C \overline{A}^{h-1} X_t.
$$
\n(3.22)

A última igualdade aproximada deve ser entendida no sentido que, assintoticamente em N,

$$
\hat{\mathbf{y}}^P(t+h) := E_{\parallel \mathscr{Z}_{t,t+h}}[\mathbf{y}(t+h)|\mathscr{Z}_t^{-}] = C\overline{A}^{h-1}\mathbf{x}(t),
$$
\n(3.23)

se mantém. Em seguida, empilham-se todos os preditores

$$
\hat{\mathbf{Y}}_{[t+h)}^{P} := \begin{bmatrix} \hat{\mathbf{Y}}_{t}^{P} \\ \hat{\mathbf{Y}}_{t+1}^{P} \\ \vdots \\ \hat{\mathbf{Y}}_{T-1}^{P} \end{bmatrix} \simeq \overline{\Gamma}_{\nu} X_{t}.
$$
\n(3.24)

Para o valor de decomposição singular tem

$$
W_p^{-1}\hat{\mathbf{Y}}_{[t,T)}^P = PDQ^r = \begin{bmatrix} P_n & \tilde{P}_n \end{bmatrix} \begin{bmatrix} D_n & 0 \\ 0 & \tilde{D}_n \end{bmatrix} \begin{bmatrix} Q_n^T & \tilde{P}_n^T \end{bmatrix},
$$
(3.25)

sendo *W<sup>p</sup>* é uma matriz de ponderação que pode ser escolhida apropriadamente, uma estimativa da matriz de observabilidade  $\overline{\Gamma}_{\nu}$  é obtida descartando os valores singulares "menos significativos"(isto é, supondo  $\tilde{D}_n \simeq 0$ ) de  $\hat{\overline{\Gamma}} = W_p P_n D_n^{1/2}$  e consequentemente a base para o espaço de estado é

$$
\hat{X}_t^{PBSID} := \hat{\overline{\Gamma}}_\nu^L \hat{Y}_{[t,T]}^P,\tag{3.26}
$$

$$
\hat{X}_{t+1}^{PBSID} := \hat{\overline{\Gamma}}_{\nu}^L \hat{Y}_{[t+1,T]}^P,\tag{3.27}
$$

<span id="page-41-0"></span>tal que  $\hat{\Gamma}_n u^L$  é o inverso à esquerda definido por

$$
\hat{\overline{\Gamma}}_{\nu}^{L} := (\hat{\overline{\Gamma}}_{\nu}^{T} W_{p}^{-T} W_{p}^{-1} \hat{\overline{\Gamma}}_{\nu})^{-1} \hat{\overline{\Gamma}}_{\nu}^{T} W_{p}^{-T} W_{p}^{-1}.
$$
\n(3.28)

## 3.5 Validação de Modelos

A validação dos parâmetros estimados consiste em verificar se o modelo encontrado é adequado ou não para determinada aplicação. Se dá por métricas aplicadas ao resultado do cálculo da função custo e sua minimização comparando os dados estimados aos dados reais. É importante ressaltar que o conjunto de dados utilizado para identificação é diferente do utilizado nessa etapa [\(JUNIOR; ALMEIDA; MILANI,](#page-60-0) [2017\)](#page-60-0).

### 3.5.1 Simulação k Passos à Frente

O modelo de predição de *k* passos à frente calcula a saída de um modelo identificado usando os dados de entrada e saída medidos. Nesse caso, predita-se para um intervalo de tempo além do último instante dos dados medidos. Diz-se que é uma simulação que sempre recebe um ajuste em relação aos dados medidos, [\(AGUIRRE,](#page-59-0) [2015\)](#page-59-0).

#### 3.5.2 Simulação Livre

A simulação livre, realizado cálculo da saída usando inicialmente os dados medidos e ao longo da simulação são utilizados valores estimados para a predição dos estados seguintes.

#### 3.5.3 Índices de Qualidade

Em [Aguirre](#page-59-0) [\(2015\)](#page-59-0) é apresentado os índices para quantificar a validação, o RMSE (do inglês, *Root Mean Square Error*) e VAF(%) (do inglês, *Variance Accounted For*), são respectivamente, dadas por

RMSE = 
$$
\frac{\sqrt{\sum_{k=1}^{N_{obs}} (y(k) - \hat{y}(k))^2}}{\sqrt{\sum_{k=1}^{N_{obs}} (y(k) - \bar{y})^2}},
$$
\n(3.29)

em que,  $\hat{y}(k)$  são os dados obtidos pelo modelo estimado e  $\bar{y}$  é o valor médio do sinal  $y(k)$ , para cada saída. Conclui-se que quanto menor for o valor do RMSE, maior será a eficiência do modelo na recuperação das características do sistema.

### <span id="page-42-0"></span>3.5.4 Função de Correlação Cruzada

Existe uma métrica no estudo de identificação de sistema que indica se há mais informações a serem extraídos do modelo que está sendo identificado. Baseia-se na análise de resíduos com o objetivo de verificar sua aleatoriedade.

De maneira a validar a utilização da informação presente no conjunto de dados de entrada e saída aplicou-se a função de correlação cruzada FCC. Por definição tem-se

$$
r_{uy}(u) = \lim_{N \to \infty} \frac{1}{2N+1} \sum_{i=-N}^{N} u(i)y(i+k).
$$
 (3.30)

Os métodos de validação a serem aplicados nesse trabalho são o RMSE, a aplicação da simulação livre e a análise da função de correlação cruzada.

## <span id="page-43-0"></span>4 Resultados e Discussões

O objetivo deste capítulo é encontrar um modelo linear que representa em diferentes pontos de operação, o sistema não linear estudado. O procedimento simulacional do trabalho está subdividido na geração dos dados de entrada e saída, e na aplicação e no estudo do processo de identificação descrito no Capítulo [3](#page-33-0) sob o sistema descrito no Capítulo [2.](#page-18-0)

## 4.1 Modelo Gerador de Dados

Para realizar a simulação preliminar é necessário definir os valores das variáveis do modelo. A ilustração do modelo padronizado foi apresentado anteriormente com os parâmetros físicos, Figura [11.](#page-27-0) A massa *M* é o valor do corpo central do quadrotor e *R* o seu respectivo raio, a variável *m* é a massa de cada motor e *l* a distância entre a massa central e o motor.

Além das variáveis físicas, tem-se as constantes *K*1 e *K*2, em [\(2.33\)](#page-29-0), que correspondem a relação do sinal de comando do motor (PWM) e a força exercida em cada um dos eixos. A constante *K*1 é relação do PWM e da força dos eixos *φ* e *θ*, e a constante *K*2 é a relação do eixo *ψ*.

Os valores de todas variáveis necessárias estão apresentadas na Tabela 1. O desenvolvimento algébrico para obtenção das constantes *K*1 e *K*2 está apresentado em [\(ALVES](#page-59-0) [et al.,](#page-59-0) [2012\)](#page-59-0).

| Símbolo          | Unidade | Valor | Descrição                                            |  |  |
|------------------|---------|-------|------------------------------------------------------|--|--|
| М                | kg      | 0,850 | Massa da esfera central do quadrotor                 |  |  |
| $\boldsymbol{R}$ | m       | 0,100 | Raio da esfera central                               |  |  |
| m                | kg      | 0,105 | Massa de cada motor do quadrotor                     |  |  |
|                  | m       | 0,350 | Distância do centro da hélice ao centro do quadrotor |  |  |
| K1               |         | 0,032 | Constante relação PWM e força $\phi$ e $\theta$      |  |  |
| K2               |         | 0,012 | Constante relação PWM e força $\psi$                 |  |  |

Tabela 1 – Parâmetros estruturais do modelo.

Com os valores dos parâmetros do modelo, foram aplicados em [\(2.33\)](#page-29-0) para obter os torques de  $(\phi, \theta, \psi)$ , em [\(2.24\)](#page-28-0), [\(2.25\)](#page-28-0) e [\(2.26\)](#page-28-0) para calcular os momentos de inércia. Assim o sistema em malha fechada do quadrotor com a inclusão de um controlador PID fornece os dados de saída. O controlador e os sinais de entrada utilizados encontram-se descrito em [\(GONÇALVES; CERQUEIRA; COSTA,](#page-59-0) [2019\)](#page-59-0).

### <span id="page-44-0"></span>4.2 Testes Dinâmicos e Coleta de Dados

O procedimento descrito nesta seção tem como objetivo aplicar computacionalmente a identificação de sistemas e realizar análises e reflexões de acordo com os resultados a serem obtidos.

#### 4.2.1 Coleta de Dados

A simulação do sistema do quadrotor, descrito na Seção [4.1,](#page-43-0) forneceu os dados de entrada e de saída a serem utilizados no processo de identificação de sistemas. O conjunto do sinal de entrada, Figura 15 (a), é composto por três sinais,  $u_1(k), u_2(k), u_3(k)$ , com 1401 amostras individualmente e cada um é resultado do produto dos sinais inciais com o sinal PRBS que também contém 1401 amostras, além de período de clock igual a 1 e *range* de 2. O sinal de saída, Figura 15 (b), também é composto por três sinais,  $y_1(k), y_2(k), y_3(k)$ , com 1401 amostras cada. Para melhor interpretação dos dados escolheu-se apresentá-los em graus.

Figura 15 – Sinais de entrada e saída. - De cima para baixo são os sinais (*φ, θ, ψ*), rolagem, arfagem e guinada, respectivamente.

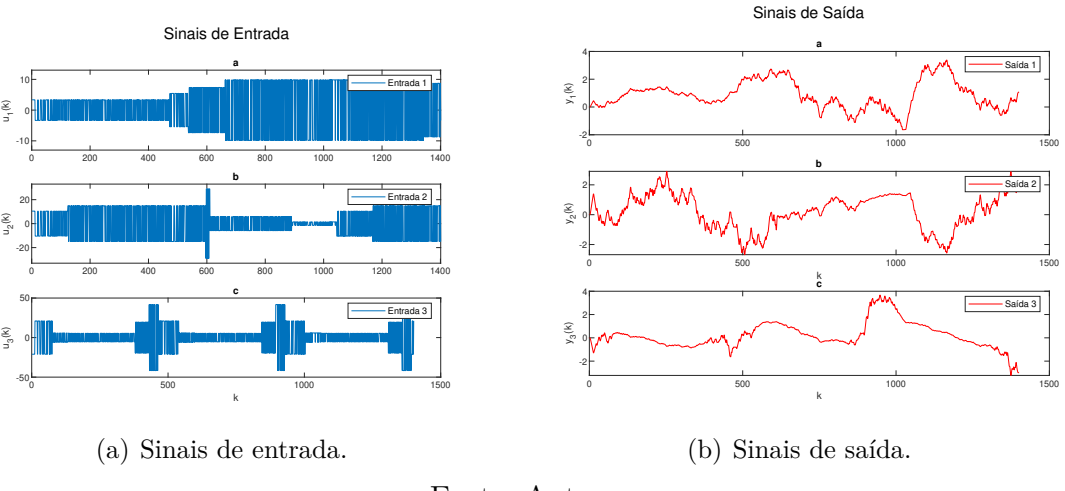

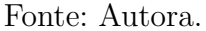

A FAC é uma ferramenta utilizada para analisar a aleatoriedade de um sinal e se o mesmo é suficientemente excitante. O sinal é dito aleatório, não periódico, quando no instante zero o valor da correlação é 1, para sinais normalizados, e nos demais instantes os valores assumem próximo à zero, em outros termos, podemos denominá-los como valores iguais ao zero estatístico, ou seja, dentro do intervalo de confiança. Isso acontece pois a correlação é uma medida de correspondência entre sinais, onde um encontra-se parado e aplica-se atrasos no segundo sinal de maneira a percorrer completamente o primeiro. Obter o valor da autocorrelação 1 no instante zero é esperado, pois a correlação cruzada acontece com o comparativo do sinal com ele mesmo, logo sem atraso, há a correspondência de

<span id="page-45-0"></span>100% entre os sinais iguais. Obter 0 de correlação em outros instantes de tempo implica que não a repetição de valores, portanto ele é aleatório. É estabelecido o intervalo de confiança de 95% para a simulação deste trabalho. A Figura 16, confirma que as restrições necessárias para o sinal de entrada foram respeitadas, tendo o único valor fora do intervalo de confiança no instante zero.

O conceito de excitação persistente (PE, do inglês *Persistent Excitation*) permite quantificar quão ativo é um sinal em regime permanente e assim o quão adequado ele é para identificação de sistemas. Em outras palavras, possibilitam um melhor condicionamento numérico nos problemas de estimação. O sinal será persistentemente excitante se sua média e FAC existirem e se a matriz de covariância de  $u(k)$ ,  $R_u^n \in \mathbb{R}^{n \times n}$  for não singular. Dizer que o sinal é persistentemente excitante é dizer que ele afetará o sistema de maneira que não exista momentos onde ele leve o sistema à instabilidade nem que ela o sinal de excitação não seja sentido.

Figura 16 – Autocorrelação dos sinais de entrada. - Tem-se os gráficos em vermelho os valores das correlações em cada atraso e em azul a faixa de confiança de 95% para os sinais arfagem, rolagem e guinada, respectivamente.

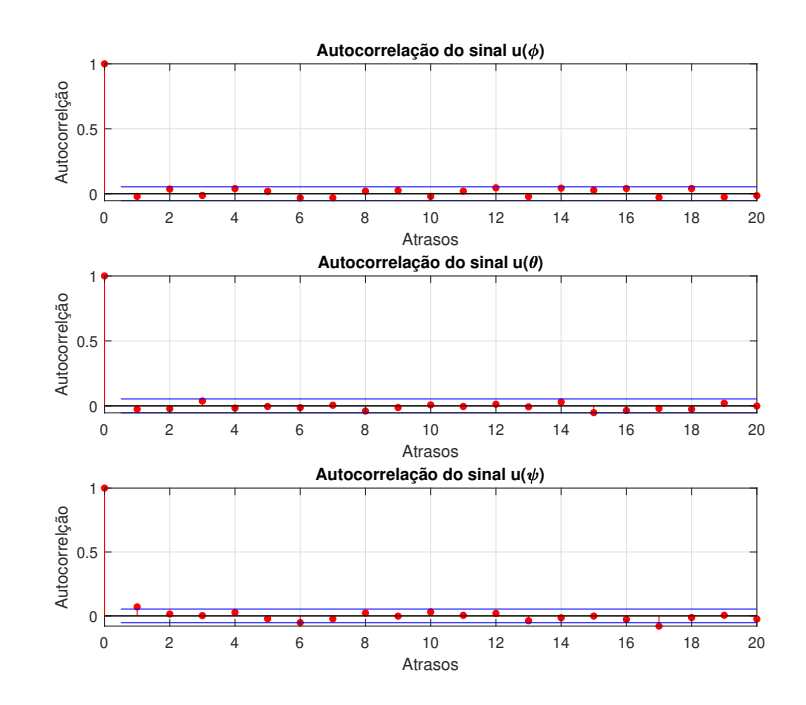

Fonte: Autora.

#### 4.2.2 Preparação dos Dados

A preparação dos dados consiste na separação dos sinais de entrada para identificação, com a estimação dos parâmetros pelo método PBSID, e para a validação do modelo estimado. Isso assegura que a validação do modelo seja o comparativo de um modelo não

<span id="page-46-0"></span>enviesado pelos dados de entrada. Além disso, eliminar parte inicial do conjunto de dados, retirar o regime transitório do sinal, faz parte desta preparação. A eliminação do estado transitório da análise consiste no descarte de 10% do sinal de entrada. Isso se faz necessário já que a parte em regime transitório não representa o modelo que será apresentado.

Para a etapa de identificação os sinais de entrada e saída são constituídos por 410 amostras. Para a etapa de validação separou-se para os sinais de entrada e saída 631 amostras. A análise desses dados é realizada em relação ao tempo. Além disso estabelece o tempo de amostragem em *T<sup>s</sup>* = 1s. Após a devida separação dos sinais para identificação é retirada a média dos sinais de identificação e validação, tanto dos sinais de entrada e de saída.

#### 4.2.3 Variação da Massa de Dados de Identificação

Para realizar a validação foi utilizado um conjunto de dados diferente do que foi usado para construir o modelo. Essa estratégia foi estabelecida, pois o conjunto identificado pode apresentar resultados aparentemente razoáveis para um modelo com desempenho inferior. Validar o modelo com dados usados para construção do modelo não traz a tona possíveis deficiências.

Em [Aguirre](#page-59-0) [\(2015\)](#page-59-0), indica-se que a divisão dos dados seja realizada na proporção de 70% dos dados para identificação e 30% dos dados para validação.

Foram geradas simulações com diferentes proporções, a princípio definiu-se o cenário 1: a relação de dados de identificação e validação de 25% e 75%, respectivamente, mas os resultados não foram satisfatórios. Os seguintes testes realizados obedeceram a indicação de garantir a maior parcela para o processo de estimação do modelo, cenário 2: 20% e 80%, cenário 3: 30% e 70% e cenário 4: 40% e 60%.

Essa divisão foi modificada e a proporção passou para  $50\%$  e  $50\%$  e o resultado obteve uma melhora significativa. A partir disso, houve a inversão da divisão, e passou a separar o maior tamanho para validação do que pra identificação.

A escolha de proporções da massa de dados de identificação e validação se estabeleceu com 33% para identificação, 410 amostras, e 67% para validação do modelo, 631 amostras.

## 4.3 Estrutura do Modelo

Com a metodologia esclarecida a análise e as escolhas determinadas na simulação se tornam elucidativas. A partir disso é feita a análise dos resultados obtidos de maneira a quantificar e qualificar a eficiência do modelo.

#### <span id="page-47-0"></span>4.3.1 Horizontes de Predição

Ao longo da análise, variou-se os horizontes de predição, alterando os tamanhos das janelas de passado e futuro, pelo método de bisseção. Como descrito, para atender as especificações é necessário que o tamanho das janelas seja maior do que a ordem do sistema e que a janela do futuro seja maior do que a do passado, exceto essas restrições é possível modificar seus tamanhos de forma que a resposta do modelo PBSID se aproxime cada vez mais dos dados reais.

Iniciou-se o processo de bisseção alterando o valor das janelas de 5 até 50 com o intervalo de tamanho 5. A análise foi realizada de forma gráfica e será analisada pelo índice de qualidade RMSE, Seção [3.5.3.](#page-41-0)

O RMSE aplicado aos três ângulos de análise, (*φ*,*θ*,*ψ*), nas diferentes janelas estabelecidas, pode ser visto na Tabela 2.

| Tamanho da Janela | RMSE $(\phi)$ | RMSE $(\theta)$ | RMSE $(\psi)$ |
|-------------------|---------------|-----------------|---------------|
| 5                 | 0,8729        | 0,7607          | 1,7938        |
| 10                | 0,5076        | 0,6907          | 1,2813        |
| 15                | 06537         | 0,6871          | 1,3223        |
| 20                | 0,6385        | 0,6901          | 1,3032        |
| 25                | 0,6396        | 0,7029          | 1,2801        |
| 30                | 0,6536        | 0,6970          | 1,3063        |
| 35                | 0,6602        | 0,6946          | 1,3070        |
| 40                | 0,6635        | 0,6927          | 1,2975        |
| 45                | 0,6639        | 0,6886          | 1,3025        |
| 50                | 0,6628        | 0,6954          | 1,2764        |

Tabela 2 – Valores RMSE variando as janelas.

Dentre os resultados, na Tabela 2, não houve uma simulação em que os três valores de RMSE são mínimos para a mesma janela. O menor valor de RMSE para o ângulo *φ* é encontrado com na janela de tamanho igual à 10, para o ângulo *θ* na janela de tamanho 15 e para o ângulo *ψ* é na janela de tamanho 50. Entretanto, para a janela de tamanho igual a 10 obtém-se um resultado razoavelmente satisfatório para os três ângulos quando comparado em média. Assim, estabeleceu-se para análise do sistema *p* = *f* = 10.

#### 4.3.2 Ajuste da Ordem do Modelo

No decorrer do processo é realizado o ajuste da ordem do modelo quando necessário, de acordo com os valores de saída de singularidade. A ordem do sistema é a quantidade de autovalores que o modelo tem. A correção da ordem é realizada quando há alteração da localização da maior variação no eixo vertical logarítmico, Figura [17,](#page-49-0) denomina-se essa variação de *gap*.

<span id="page-48-0"></span>A medida em que os tamanhos de janelas foram alterados houve mudança de ordem de *n* = 3 para *n* = 2, entretanto não houve nenhuma melhora, pelo contrário, a diminuição da ordem gerou erros maiores. Com isso, retornou-se o valor da ordem para *n* = 3, de maneira a corrigir esse erro.

## 4.4 Estimação de Parâmetros

A simulação do método PBSID foi baseada no *toolbox* desenvolvido por pesquisadores do grupo de controle, embasados na coleta e análise de informações, da Universidade Técnica Delft, da Holanda [\(HOUTZAGER; WINGERDEN; VERHAEGEN,](#page-59-0) [2009\)](#page-59-0).

A estimação de parâmetros em malha fechada de um modelo linear de espaço de estados (LTI, do inglês Linear Time Invariant), é divida em duas etapas, a preliminar em que são obtidas as matrizes que compõe o espaço de estados *X* e os valores de singularidade *S* e a segunda que recebe como parâmetros as matrizes de espaço de estados e a entrada de identificação.

Nesse primeiro procedimento é necessário especificar as matrizes de dados de entrada e de saída, que devem ter o mesmo número de observações, mas podem ter diferentes números de variáveis. O tamanho da janela passado *p* e do futuro *f*, que devem ser maiores do que a ordem do modelo esperada, também devem ser definidos. Por sua vez, a ordem do sistema pode ser determinada a partir das saídas dos valores singulares obtidos nessa etapa da simulação.

Inicialmente foi escolhido o tamanho de janela *p* = *f* = 15, arbitrariamente. Após alguns testes o tamanho das janelas foram corrigidos para 10. E os sinais de entrada e saída para identificação necessários já estão devidamente tratados, como discutido nas seções anteriores. Obtém-se como resposta deste processo dos valores singulares em escala logarítmica, Figura [17.](#page-49-0)

É dito que a ordem do sistema é o local do maior *gap* presente nos valores de singularidade. Ou seja, onde está a maior variação na escala logarítmica, eixo vertical. Pela Figura [17](#page-49-0) verifica-se que, de acordo com o procedimento descrito, o sistema é de terceira ordem, assim definimos  $n = 3$ .

A etapa seguinte recebe como parâmetros as matrizes que compõem o espaço de estado, *A*,*B*, *C*, *D*, e a entrada de validação do sistema estabelecido na etapa inicial. Obtém-se como resposta o sistema em tempo discreto. Para que esse dados sejam analisados, os sinais identificados são novamente somados as médias retiradas previamente. As matrizes de estado do modelo VARMAX obtidas pelo estimador PBSID foram

$$
A = \begin{bmatrix} 0,9974 & -0,0066 & -0,0157 \\ 0,0083 & 0,9981 & -0,0108 \\ 0,0053 & 0,0010 & 0,9949 \end{bmatrix},
$$
(4.1)

<span id="page-49-0"></span>Figura 17 – Saída dos valores de singularidade - Os eixos vertical e horizontal são os valores em escala logarítmica e as ordens, respectivamente.

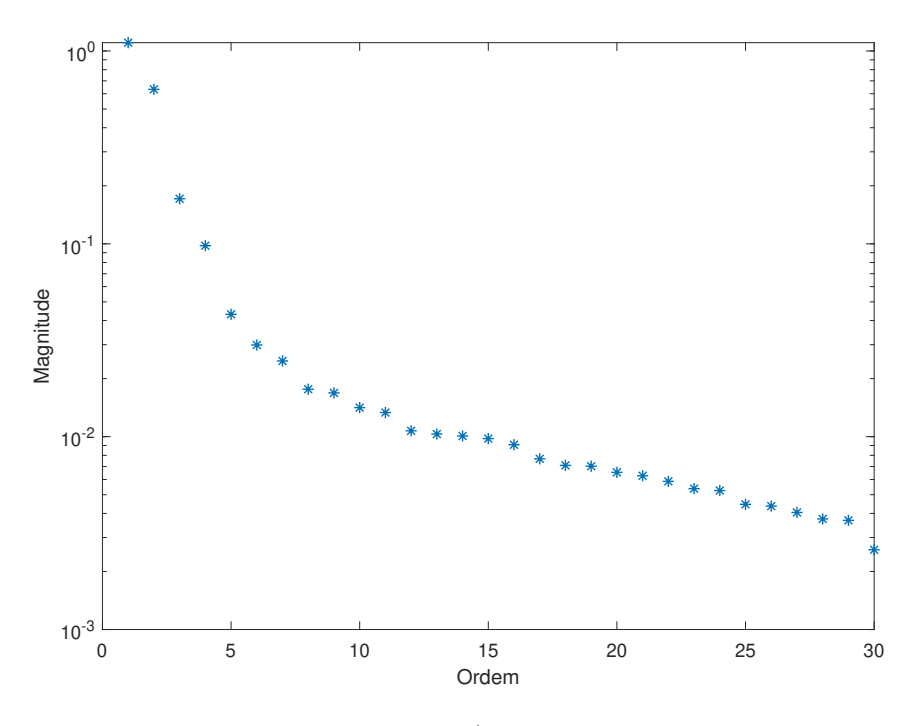

Fonte: Autora.

$$
B = \begin{bmatrix} 0,0061 & -0,0161 & 0,0027 \\ 0,0165 & 0,0122 & 0,0049 \\ -0,0237 & 0,0089 & 0,0065 \end{bmatrix},
$$
(4.2)  

$$
C = \begin{bmatrix} 0,1557 & 0,3348 & -0,2368 \\ -0,4702 & 0,1981 & 0,0510 \\ 0,2046 & 0,2191 & 0,3081 \end{bmatrix},
$$
(4.3)  

$$
D = \begin{bmatrix} 0 & 0 & 0 \\ 0 & 0 & 0 \\ 0 & 0 & 0 \end{bmatrix}.
$$
(4.4)

Como esperado a matriz *D* é igual a zero, visto que não há matriz de transição direta da entrada para a saída.

0 0 0

A resposta do processo descrito nas duas etapas pode ser analisada graficamente comparando os dados de validação do modelo identificado com o modelo real, pela simulação livre. Desta forma, são apresentadas na Figura [18](#page-50-0) as duas respostas, comparadas no mesmo intervalo de tempo e em seus respectivos ângulos. É importante salientar que as saídas  $[y_1(k), y_2(k), y_3(k)]$  representam a variação angular dos respectivos ângulos  $[\phi, \theta, \psi]$ , e estão representadas em termos de graus (◦ ) por instantes de tempo.

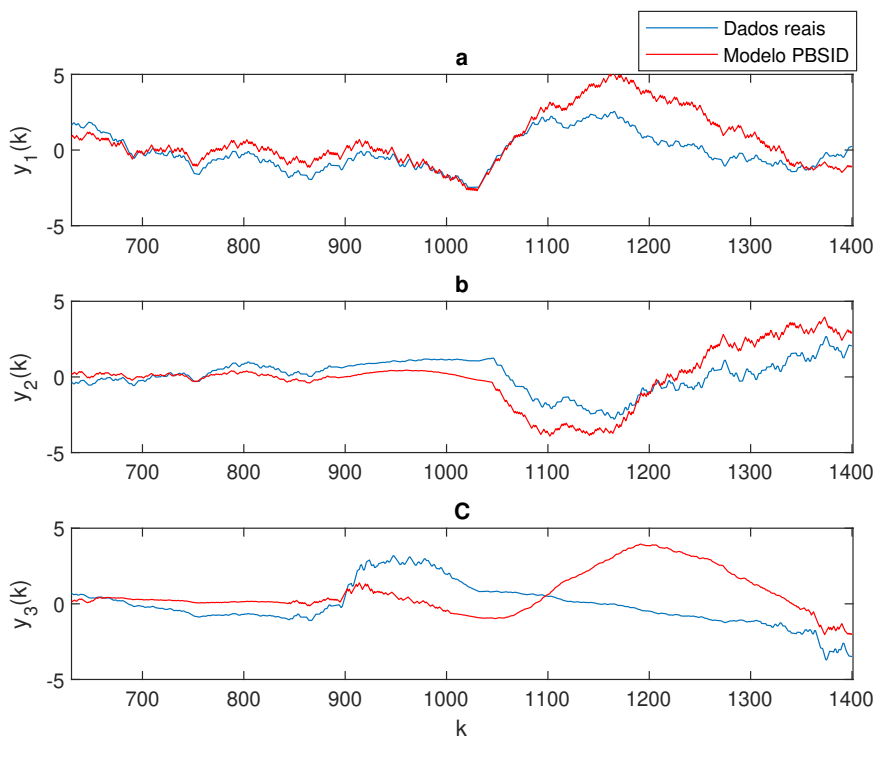

<span id="page-50-0"></span>Figura 18 – Comparativo dos dados reais com os dados estimados.

Fonte: Autora.

## 4.5 Validação do Modelo

#### 4.5.1 Remoção da Tendência

A tendência de uma série temporal é definida pelas variações de longo prazo que aumentam ou diminuem os valores das variáveis ao longo do tempo. A tendência linear usualmente indica o aumento ou diminuição sistemática nos dados, o que pode resultar, por exemplo, no desvio de um sensor.

A remoção da tendência se dá pela subtração da média ou de uma linha de melhor ajuste dos dados, ou no caso particular em que os dados estão no formato matricial, a tendência é eliminada em cada uma das colunas separadamente.

O intuito de remover uma tendência é permitir que a análise esteja concentrada nas flutuações nos dados. Alguns tipos de análises geram uma visão melhor, uma ajuda no processo de estimação, quando há a remoção das tendências. Para o escopo do trabalho desenvolvido é coerente removê-la. Usa-se a partir da remoção da média das saídas.

O comparativo entre resposta dos dados reais, do modelo PBSID e do modelo PBSID sem tendência, pode ser visualizada na Figura [19.](#page-51-0) Percebe-se que a remoção da tendência implica diretamente no resultado do modelo PBSID. Ao longo dos dados de validação, os valores do modelo oscilam em torno dos dados reais, a remoção da tendência aproxima os dados estimados aos dados reais de uma forma geral.

<span id="page-51-0"></span>Figura 19 – Comparativo dos dados reais com os dados estimados com e sem tendência - De cima pra baixo tem-se os ângulos de rolagem, arfagem e guinada, respectivamente.

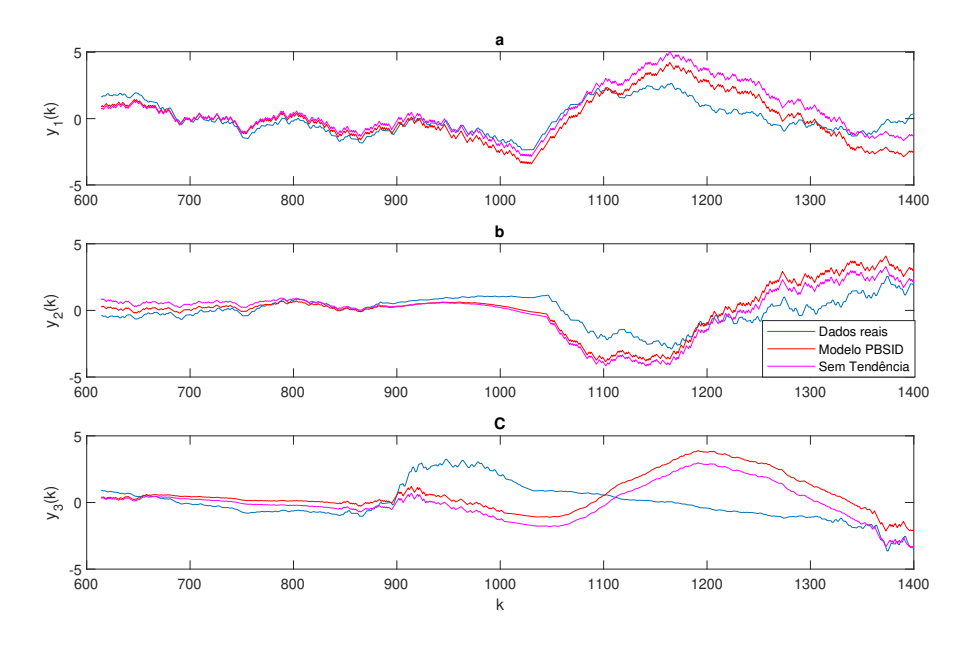

Fonte: Autora.

#### 4.5.2 Correlação entre os Resíduos e a Entrada

Se o vetor de resíduos for uma variável aleatória branca, então não há informações úteis nos resíduos, [\(AGUIRRE,](#page-59-0) [2015\)](#page-59-0), e o modelo explicou tudo o que era explicável nos dados. Analiticamente utiliza-se a função de correlação cruzada FCC os sinais de resíduos em relação aos sinais de entrada. Espera-se que a correlação cruzada entre a entrada e resíduo deve ser 0 ou zero estatístico. Assim, as linhas verticais em vermelho, na Figura [20,](#page-52-0) representam o intervalo de confiança, em que valores dentro dessa faixa podem ser considerados zero estatístico.

Os sinais foram definidos em três ângulos (*φ*,*θ*,*ψ*) e como explícito em [\(2.47\)](#page-32-0) e em [\(2.48\)](#page-32-0) há relação de dependência entre os três ângulos. Assim, é necessário que seja objeto do nosso estudo a correlação das três entradas com os três resíduos individualmente.

Compara-se a entrada *φ* com os três resíduos na Figura [20.](#page-52-0) É possível visualizar que de maneira geral os dados são considerados aleatórios. Há um ponto fora do intervalo de confiança no gráfico entrada *φ* em relação ao resíduo *φ* e no gráfico entrada *φ* em relação ao resíduo *ψ*, ambos localizados no instante de tempo zero. Isso implica que há informações não utilizadas nesse modelo.

<span id="page-52-0"></span>Figura 20 – Correlação Cruzada da Entrada (*φ*) com os Resíduos - Tem-se os gráficos em azul os valores das correlações em cada atraso e em vermelho a faixa de confiança de 95%.

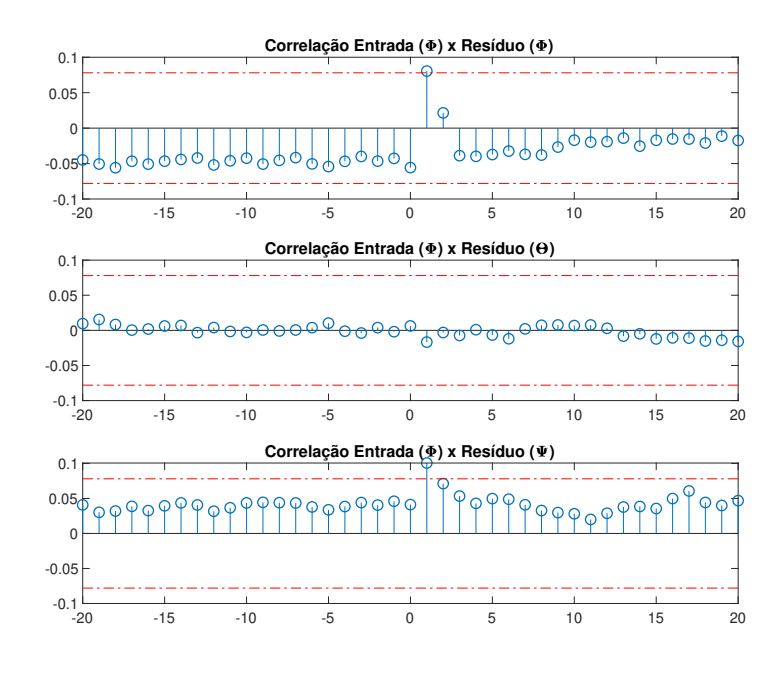

Fonte: Autora.

Figura 21 – Correlação Cruzada da Entrada (*θ*) com os Resíduos - Tem-se os gráficos em azul os valores das correlações em cada atraso e em vermelho a faixa de confiança de 95%.

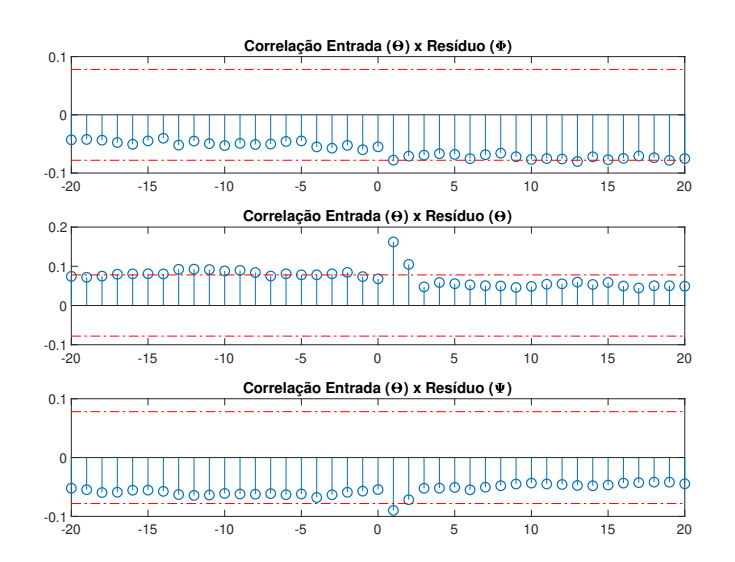

Fonte: Autora.

A entrada *θ* quando comparada com os três resíduos na Figura 21. Observa-se que quase todos os dados estão no intervalo de confiança. Nesse caso os valores de resíduos, <span id="page-53-0"></span>Figura 22 – Correlação Cruzada da Entrada (*ψ*) com os Resíduos - Tem-se os gráficos em azul os valores das correlações em cada atraso e em vermelho a faixa de confiança de 95%.

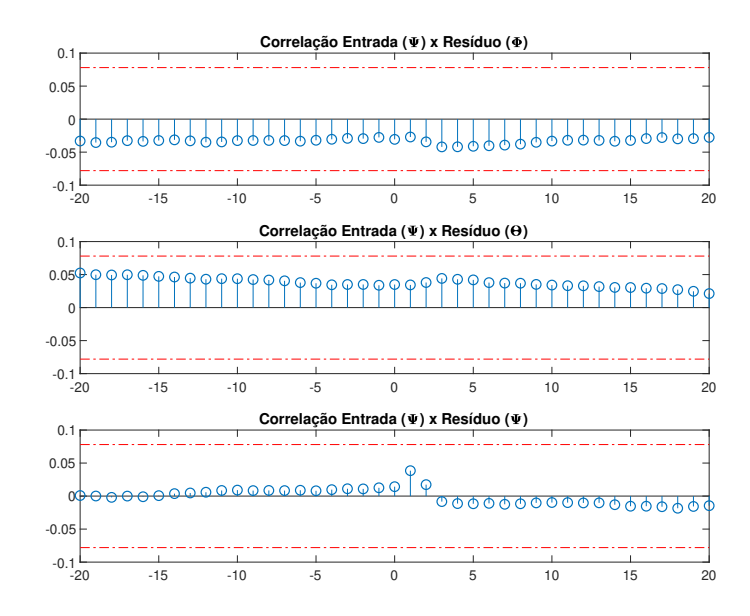

Fonte: Autora.

tanto de *φ*, *θ* e *ψ*, encontram-se próximos ao limite de confiança. Mas ainda podem ser considerados aleatórios. E finalmente, compara-se a entrada *ψ* com os três resíduos na Figura 22. De forma equivalente, todos os dados são considerados aleatórios.

#### 4.5.3 Variação do Ponto de Operação

Aplicar a técnica de identificação de sistemas com um modelo linear para um sistema não linear implica limitações e erros esperados na validação. A estratégia utilizada para este procedimento é aplicar o modelo em um ponto de operação. As análises realizadas até o seguinte momento tem como ponto de operação entrado em zero graus e sua faixa é de *φ* de 19◦ , de *θ* de 58◦ e de *ψ* de 82◦ . Para testar outras faixas de operação para o modelo centrado em zero, apresentado na Figura [19,](#page-51-0) ampliou-se o valor da entrada pelo dobro, quíntuplo e décuplo, respeitando o limite de variação máxima de 60◦ .

Aumentado a faixa de operação de *φ* de 19◦ para 42◦ , de *θ* de 58◦ para 35◦ e de *ψ* de 82◦ para 106◦ , o modelo conseguiu obter um resultado considerável, e os valores do RMSE são  $\phi = 0,6420, \theta = 1,1712$  e  $\psi = 1,1955$ . Pela Figura [23](#page-54-0) é possível visualizar a mudança no resultado que anteriormente encontrava variando entr −5 e 5 ◦ e agora está sendo influenciada pela ampliação do dobro da faixa de operação, variando de −10 a 10°. Entretanto isso não é uma regra visto que o modelo é não linear. Para as demais faixas de operação os resultados foram insatisfatórios e quanto maior o valor da faixa de operação o modelo se torna inválido, se tornando instável.

<span id="page-54-0"></span>Figura 23 – Comparativo dos dados reais com os dados estimados com e sem tendência. - De cima pra baixo tem-se os ângulos de rolagem, arfagem e guinada, respectivamente.

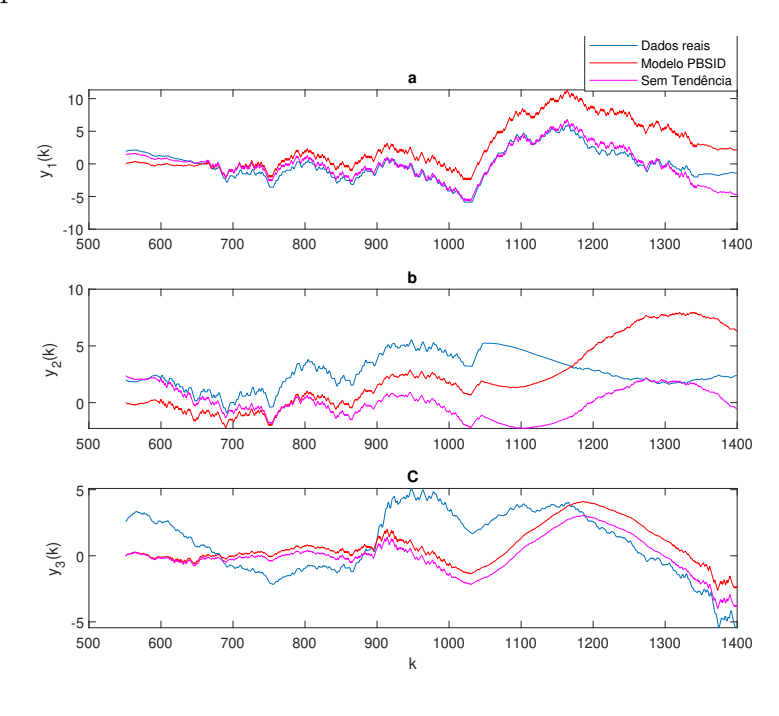

Fonte: Autora.

O segundo desenvolvimento abordado foi encontrar um segundo ponto de operação, ou seja, um novo modelo com um conjunto de dados de entrada e de saída diferentes. Para essa nossa estratégia há um acréscimo de 27◦ nos dados de entrada, isso resulta em um deslocamento da faixa de operação e o ponto de operação deixa de ser zero passando para centrada em 17◦ , Figura 24

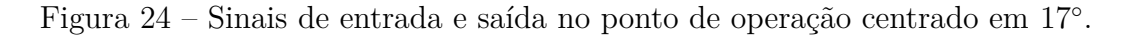

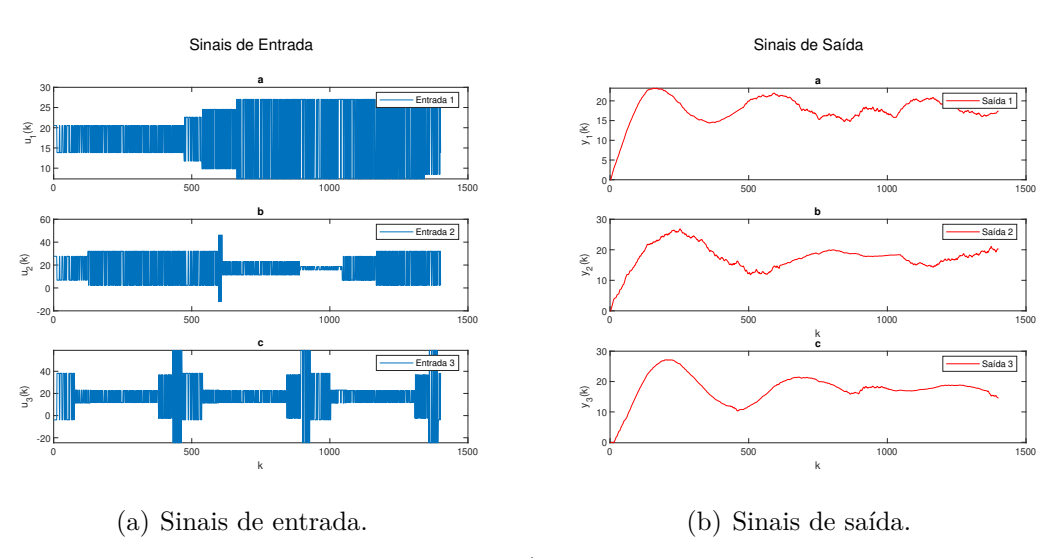

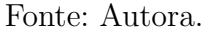

As análises de periodicidade e se o sinal é persistentemente excitante são realizadas no sinal de entrada, onde as especificações são obedecidas. A ordem do novo modelo é definida com  $n = 2$ , pela análise de singularidade, e pode ser confirmada na Figura [24](#page-54-0) [\(b\)](#page-54-0) que se aproxima de uma resposta padrão de um sistema de segunda ordem.

As matrizes de estado do modelo VARMAX no novo ponto de operação obtidas foram

$$
A = \begin{bmatrix} 0,9987 & 0,0209 & -0,0021 \\ -0,0057 & 0,9991 & -0,0112 \\ 0,0016 & 0,0037 & 0,9918 \end{bmatrix},
$$
(4.5)

$$
B = \begin{bmatrix} 0,0009 & -0,0068 & -0,0006 \\ -0,0043 & -0,0030 & -0,0066 \\ 0,0087 & 0,0136 & 0,0019 \end{bmatrix},
$$
(4.6)

$$
C = \begin{bmatrix} -0,0460 & -0,7621 & 0,5898 \\ -0,6212 & 0,3832 & 0,5065 \\ -0,6928 & -0,5246 & -0,4784 \end{bmatrix},
$$
(4.7)  

$$
D = \begin{bmatrix} -0,0036 & 0,0028 & 0,0012 \\ -0,0009 & 0,0011 & 0,0008 \\ 0,0024 & -0,0015 & -0,0006 \end{bmatrix}.
$$
(4.8)

A remoção da tendência melhora significativamente o resultado do modelo PBSID. É importante ressaltar que o comparativo entre dois modelos distintos não pode ser realizada pelo índice RMSE ou análise do gráfico. Seria necessário uma estratégia, por exemplo teste de hipóteses, para comparar a eficácia dos modelos. O que pode-se afirmar é que esse o método PBSID permitiu a obtenção de dois diferentes modelos em pontos de operação diferentes.

0*,* 0024 −0*,* 0015 −0*,* 0006

<span id="page-56-0"></span>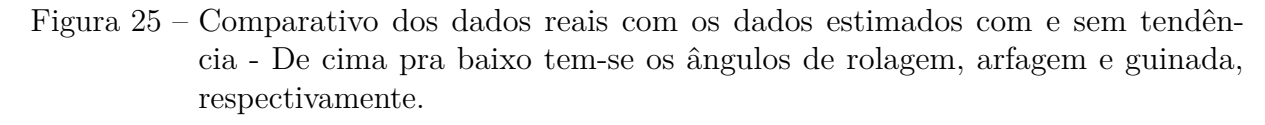

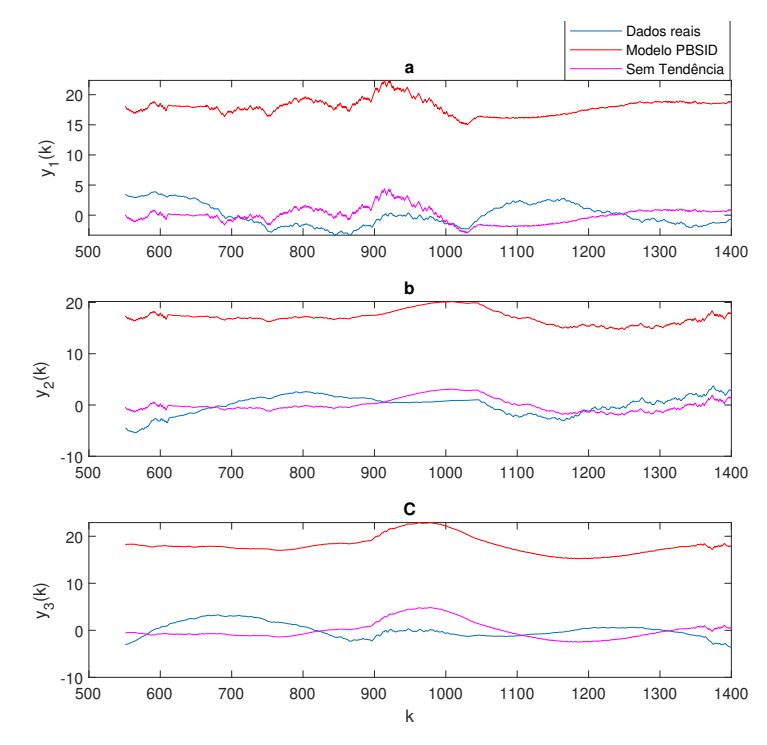

Fonte: Autora.

## <span id="page-57-0"></span>5 Conclusão

Neste trabalho foi implementado o algoritmo de identificação de sistemas para obter o modelo de um quadrotor, composto com 4 motores. Houve a revisão bibliográfica tanto do sistema a ser modelado quanto da metodologia utilizada. E por fim, a implementação do modelo computacionalmente e análise dos seus respectivos resultados.

A coleta de dados foi realizada com um sinal PRBS em conjunto com o sinal de entrada. A representação matemática escolhida foi o modelo VARMAX. A estrutura do modelo utilizou os valores de singularidade para definir a ordem do sistema estudado. A etapa de estimação de parâmetros se deu com a aplicação do método PBSID, que inclui em seu processo o estimador de mínimos quadrados. Outra estratégia também foi implementada, a validação realizada foi com a simulação livre e com o índice quantitativo de eficiência do RMSE.

Para obtenção dos dados de teste implementou-se um *script* prévio do modelo caixa-branca do quadrotor. Como entrada deste sistema tem-se três sinais, com 1401 amostras. Há o controle PID em malha fechada do sistema descrito em função das taxas e dos ângulos de rolagem, arfagem, guinada e dos ângulos.

Dados os resultados verificou-se as restrições estabelecidas em cada uma das cinco etapas de identificação de sistemas e como forma de testar a vulnerabilidade do modelo foi realizado uma sequências de testes a fim de encontrar o seu limite operacional.

Os sinais de entrada respeitam as restrições estabelecidas para o sinal de testes dinâmicos e coleta de dados, sendo não periódico e suficientemente excitante. A FAC desses sinais resulta em um sinal aleatório e suficientemente excitante, sendo portanto um resultado adequado para a aplicação das próximas etapas.

A estimação de parâmetros realizada pelo método PBSID, em um sistema não linear, atende as restrições do projeto nas saídas dos ângulos *φ* e *θ* e não atendem como esperado na saída do ângulo *ψ*. Durante todo o processo de simulação observou-se este tipo de comportamento, onde o ângulo *ψ* diferenciava-se dos outros.

As considerações realizadas diante esse fato são a não linearidade do modelo do VANT, isso resulta que a modificação na amplitude do sinal de entrada, na preparação dos dados, no tamanho das janelas, na ordem do sistema e na variação da massa de dados não garantem a mesma modificação no sinal de saída.

A segunda consideração é que a derivada dos ângulos de rolagem, arfagem e guinada, não apresentam a mesma dependência entre si, ou seja, a relação angular não é a mesma para os três ângulos. Por exemplo, a derivada do ângulo *φ* depende dele mesmo e do ângulo *θ*, a derivada do ângulo *θ* depende do ângulo *φ* e a derivada do ângulo *ψ* depende de *φ* e *θ*. A não inclusão do ângulo de guinada limita possíveis alterações e correções deste ângulo.

A terceira consideração analisa a correlação cruzada entre as entradas *φ* e *θ* e os resíduos *φ* e *θ*, visto que os ângulos de dependência são *φ* e *θ*, estas são as únicas análises pertinentes. A função de correlação cruzada para a entrada *φ* apresenta que para o resíduo *φ* tem um ponto fora do intervalo de confiança. E para a entrada *θ* todos os ângulos estão no limite do intervalo de confiança, sendo que para o resíduo *θ* dois pontos encontram-se completamente fora deste intervalo. Conclui-se por fim que ainda há algumas informações que poderiam ser utilizadas para a melhora deste modelo. A complexidade do modelo estudado dificulta a análise e a escolha de tal informação.

Analisou-se a vulnerabilidade do ponto de operação, primeiramente por meio da expansão da faixa de operação. Testou-se o sinal de entrada com o dobro, quíntuplo, e outros valores de amplitude separadamente. Dentre os testados o sinal de entrada com o dobro de amplitude foi o único resultado consideravelmente aceitável, em que o ângulo *ψ* teve desempenho inferior. O comparativo dos dados reais com os dados do modelo evidenciam que a proporção é não linear. E seguidamente, com a obtenção de um outro modelo, com novo ponto de operação. A estimação de parâmetros pelo PBSID obteve um resultado razoável que evidencia a robustez do sistema estruturado.

Conclui-se que, por estimar os dados e validar o modelo estimado em diferentes testes e métricas, o modelo VARMAX obtendo um modelo representativo para o VANT em pontos de operações distintos.

Como sugestões de trabalhos futuros indica-se estudar alternativas de modelagem que possibilitam o sistema a trabalhar numa área mais ampla de operação, como por exemplo utilizar a representação matemática NARMAX. E sugere-se que em projetos futuros seja estudada uma alternativa que corrija a representação do ângulo de guinada *ψ*.

## Referências

<span id="page-59-0"></span>AGUIRRE, L. A. *Introdução à Identificação de Sistemas–Técnicas Lineares e Não-Lineares Aplicadas a Sistemas Reais*. [S.l.]: Editora UFMG, 2015. [19,](#page-33-0) [21,](#page-35-0) [22,](#page-36-0) [23,](#page-37-0) [24,](#page-38-0) [27,](#page-41-0) [32,](#page-46-0) [37](#page-51-0)

AKAIKE, H. Information theory and an extension of the maximum likelihood principle. In: *Selected papers of hirotugu akaike*. [S.l.]: Springer, 1998. p. 199–213. [24](#page-38-0)

ALVES, A. S. C. et al. Estudo e aplicação de técnicas de controle embarcadas para estabilização de voo de quadricópteros. Universidade Federal de Juiz de Fora (UFJF), 2012. [1,](#page-0-0) [8,](#page-10-0) [9,](#page-11-0) [10,](#page-12-0) [12,](#page-14-0) [29](#page-43-0)

ÅSTRÖM, K. J.; BOHLIN, T.; WENSMARK, S. Automatic construction of linear stochastic dynamic models for stationary industrial processes with random disturbances using operating records. IBM Nordic Laboratory, 1965. [23](#page-37-0)

BARBOSA, A. M. Técnicas de otimizaçao bi-objetivo para a determinaçao da estrutura de modelos narx. Universidade Federal de Minas Gerais, 2010. [19](#page-33-0)

BEARD, R. W. Quadrotor dynamics and control. *Brigham Young University*, v. 19, 2008. [4,](#page-6-0) [5,](#page-7-0) [8,](#page-10-0) [9,](#page-11-0) [13,](#page-27-0) [14](#page-28-0)

BEHESHTI, S.; DAHLEH, M. A. A new information-theoretic approach to signal denoising and best basis selection. *IEEE Transactions on Signal Processing*, IEEE, v. 53, n. 10, p. 3613–3624, 2005. [24](#page-38-0)

BORGES, R. et al. Utilização de drones de pequeno porte como alternativa de baixo custo para caracterização topográfica da infraestrutura de transportes no brasil. 2017. [1,](#page-0-0) [2](#page-4-0)

CHEN, J.-K.; YU, C.-C. Optimal input design using generalized binary sequence. *Automatica*, Elsevier, v. 33, n. 11, p. 2081–2084, 1997. [21](#page-35-0)

CORRÊA, M. A. *Modelo de veículos aéreos não tripulados baseado em sistemas multi-agentes.* Tese (Doutorado) — Universidade de São Paulo, 2008. [1](#page-0-0)

ESKINAT, E.; JOHNSON, S. H.; LUYBEN, W. L. Use of auxiliary information in system identification. *Industrial & engineering chemistry research*, ACS Publications, v. 32, n. 9, p. 1981–1992, 1993. [1](#page-0-0)

GARCIA, C. *Modelagem e Simulação de Processos Industriais e de Sistemas Eletromecânicos Vol. 1*. [S.l.]: Edusp, 2005. [1](#page-0-0)

GONÇALVES, P. H.; CERQUEIRA, A. S.; COSTA, E. B. Análise da metodologia soesgope aplicada a um quadrotor para estimaçao otima de parâmetros. 2019. [29](#page-43-0)

HOUTZAGER, I. et al. System identification for the control of wind turbine systems. In: *Proc. 3rd Conf. Sci. Making Torque Wind*. [S.l.: s.n.], 2010. [26](#page-40-0)

HOUTZAGER, I.; WINGERDEN, J.-W. van; VERHAEGEN, M. Varmax-based closed-loop subspace model identification. In: IEEE. *Proceedings of the 48h IEEE Conference on Decision and Control (CDC) held jointly with 2009 28th Chinese Control Conference*. [S.l.], 2009. p. 3370–3375. [34](#page-48-0)

<span id="page-60-0"></span>JATEGAONKAR, R. V. *Flight vehicle system identification: A time-domain methodology*. [S.l.]: American Institute of Aeronautics and Astronautics, Inc., 2015. [1](#page-0-0)

JATEGAONKAR, R. V.; FISCHENBERG, D.; GRUENHAGEN, W. Aerodynamic modeling and system identification from flight data-recent applications at dlr. *Journal of Aircraft*, v. 41, n. 4, p. 681–691, 2004. [2](#page-4-0)

JUNIOR, W. R. L.; ALMEIDA, V. M.; MILANI, S. A. Identificacao de um motor/gerador cc por meio de modelos polinomiais autorregressivos e redes neurais artificiais. XIII SimpOsio Brasileiro de AutomaÇ, 2017. [27](#page-41-0)

LJUNG, L. System identification. In: *Signal analysis and prediction*. [S.l.]: Springer, 1998. p. 163–173. [19](#page-33-0)

OLIVEIRA, T. D. S. de; BARROS, E. A. de. Utilização de técnicas de identificação de sistemas aplicadas a veículos aéreos não tripulados (vants). Universidade de São Paulo Escola Politecnica, 2007. [4,](#page-6-0) [7](#page-9-0)

OST, A. Modelagem matemática do conjunto esc-motor-hélice de um vant utilizando identificação de sistemas. 2016. [1](#page-0-0)

PAULA, J. C. d. Desenvolvimento de um vant do tipo quadrirrotor para obtenção de imagens aéreas em alta definição. 2012. [1](#page-0-0)

PFEIFER, E. *Projeto e controle de um UAV quadrirotor.* Tese (Doutorado) — Universidade de São Paulo, 2013. [4](#page-6-0)

PRUDKIN, G.; BREUNIG, F. M. Drones e ciência: teoria e aplicações metodológicasvolume i. Brasil, 2019. [1](#page-0-0)

RESNICK, R.; WALKER, J.; HALLIDAY, D. *Fundamentals of physics*. [S.l.]: John Wiley Hoboken, 1988. v. 1. [14](#page-28-0)

RICCO, R. A. *Identificação de Sistemas Utilizando Métodos de Subespaços*. Dissertação (Mestrado) — Programa de pós graduação em Engenharia Elétrica - Universidade Federal de Minas Gerais, 2012. [1,](#page-0-0) [2](#page-4-0)

RODRIGUES, G. G. Identificação de sistemas dinamicos não-lineares utilizando modelosnarmax polinomiais: aplicação a sistemas reais. Universidade Federal de Minas Gerais, 1996. [20](#page-34-0)

RODRIGUES, L. F. M.; OLIVEIRA, G. H. Metodologia de ponderação em algoritmos baseados em subespaços para modelos de tempo contínuo com comportamento ressonante. In: *Congresso Brasileiro de Automática-CBA*. [S.l.: s.n.], 2020. v. 2, n. 1. [26](#page-40-0)

SANTOS, C. Petrobras traz técnicas inéditas para o brasil. *Valor Econômico*, v. 8, p. 2011, 2011. [1](#page-0-0)

SCHWUCHOW, U. H. Cálculo de volume em mineração com levantamentos fotogramétrico (vant) e geodésico (gnss). 2018. [1](#page-0-0)